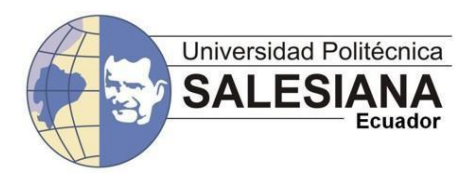

## **UNIVERSIDAD POLITÉCNICA SALESIANA UNIDAD DE POSGRADOS**

### **MAESTRÍA EN MÉTODOS MATEMÁTICOS Y SIMULACIÓN NUMÉRICA EN INGENIERÍA**

Proyecto de investigación y desarrollo previo a la obtención del Grado de Magister en Métodos matemáticos y simulación numérica en ingeniería

#### **DESARROLLO DE UN ENTORNO DE SIMULACIÓN PARA UN ROBOT PARALELO ACTIVADO POR OCHO CABLES**

**Autora:** Natalia Ximena González Alvarez

**Dirigido por:** Marco Alexander Carpio Alemán

### *DESARROLLO DE UN ENTORNO DE SIMULACIÓN PARA UN ROBOT PARALELO ACTIVADO POR OCHO CABLES*

### **DESARROLLO DE UN ENTORNO DE SIMULACIÓN PARA UN ROBOT PARALELO ACTIVADO POR OCHO CABLES**

**NATALIA XIMENA GONZÁLEZ ALVAREZ**

Ingeniera Electrónica Máster en Administración de la Energía y sus Fuentes Renovables Egresada de la Maestría en Métodos Matemáticos y Simulación Numérica en Ingeniería Universidad Politécnica Salesiana

*Dirigido por:*

**ING. MARCO ALEXANDER CARPIO ALEMAN** Ingeniero Electrónico Magister en Control y Automatización Industriales Director de Carrera de Ingeniería Eléctrica de la Universidad Politécnica Salesiana, sede Cuenca. Docente de la Universidad Politécnica Salesiana

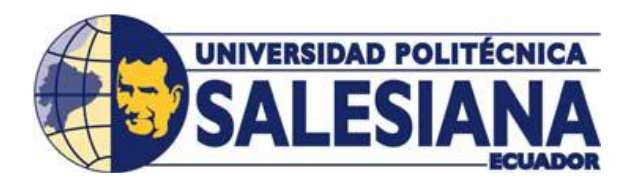

**Cuenca - Ecuador**

#### **GONZÁLEZ ÁLVAREZ NATALIA XIMENA**

#### *DESARROLLO DE UN ENTORNO DE SIMULACIÓN PARA UN ROBOT PARALELO ACTIVADO POR OCHO CABLES*

Universidad Politécnica Salesiana, Cuenca – Ecuador, junio de 2017 MAESTRÍA EN MÉTODOS MATEMÁTICOS Y SIMULACIÓN NUMÉRICA EN INGENIERÍA Formato 170 x 240 mm Páginas: 43

#### *Breve reseña de los autores e información de contacto:*

*Autor:*

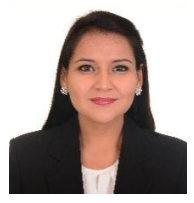

*Director:*

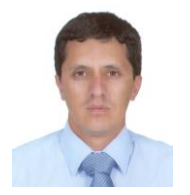

#### *Natalia Ximena González Alvarez*

Ingeniera Electrónica Máster en Administración de la Energía y sus Fuentes Renovables Docente de la Universidad Politécnica Salesiana Egresada de la Maestría en Métodos Matemáticos y Simulación Numérica en Ingeniería – Universidad Politécnica Salesiana ngonzalez@ups.edu.ec.

*Marco Alexander Carpio Alemán*  Ingeniero Electrónico Magister en Control y Automatización Industriales Director de Carrera de Ingeniería Eléctrica de la Universidad Politécnica Salesiana, sede Cuenca. Docente de la Universidad Politécnica Salesiana mcarpio@ups.edu.ec

Todos los derechos reservados.

Queda prohibida, salvo excepción prevista en la Ley, cualquier forma de reproducción, distribución, comunicación pública y transformación de esta obra para fines comerciales, sin contar con autorización de los titulares de propiedad intelectual. La infracción de los derechos mencionados puede ser constitutiva de delito contra la propiedad intelectual. Se permite la libre difusión de este texto con fines académicos investigativos por cualquier medio, con la debida notificación a los autores.

DERECHOS RESERVADOS ©2017 Universidad Politécnica Salesiana. CUENCA – ECUADOR NATALIA XIMENA GONZÁLEZ ÁLVAREZ *Desarrollo de un Entorno de Simulación para un Robot Paralelo Activado por Ocho Cables*

IMPRESO EN ECUADOR – PRINTED IN ECUADOR

## **ÍNDICE GENERAL**

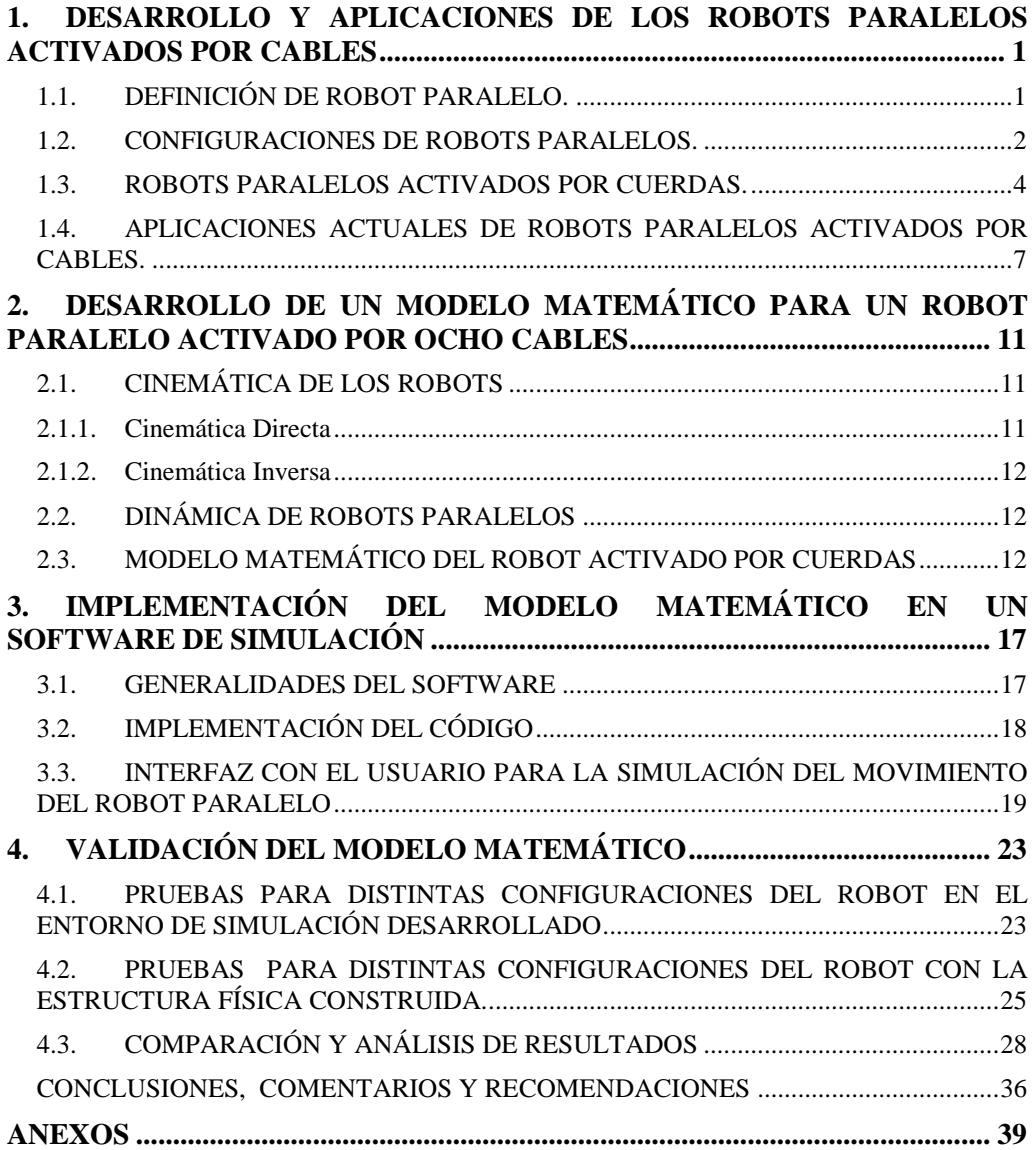

# **ÍNDICE DE FIGURAS**

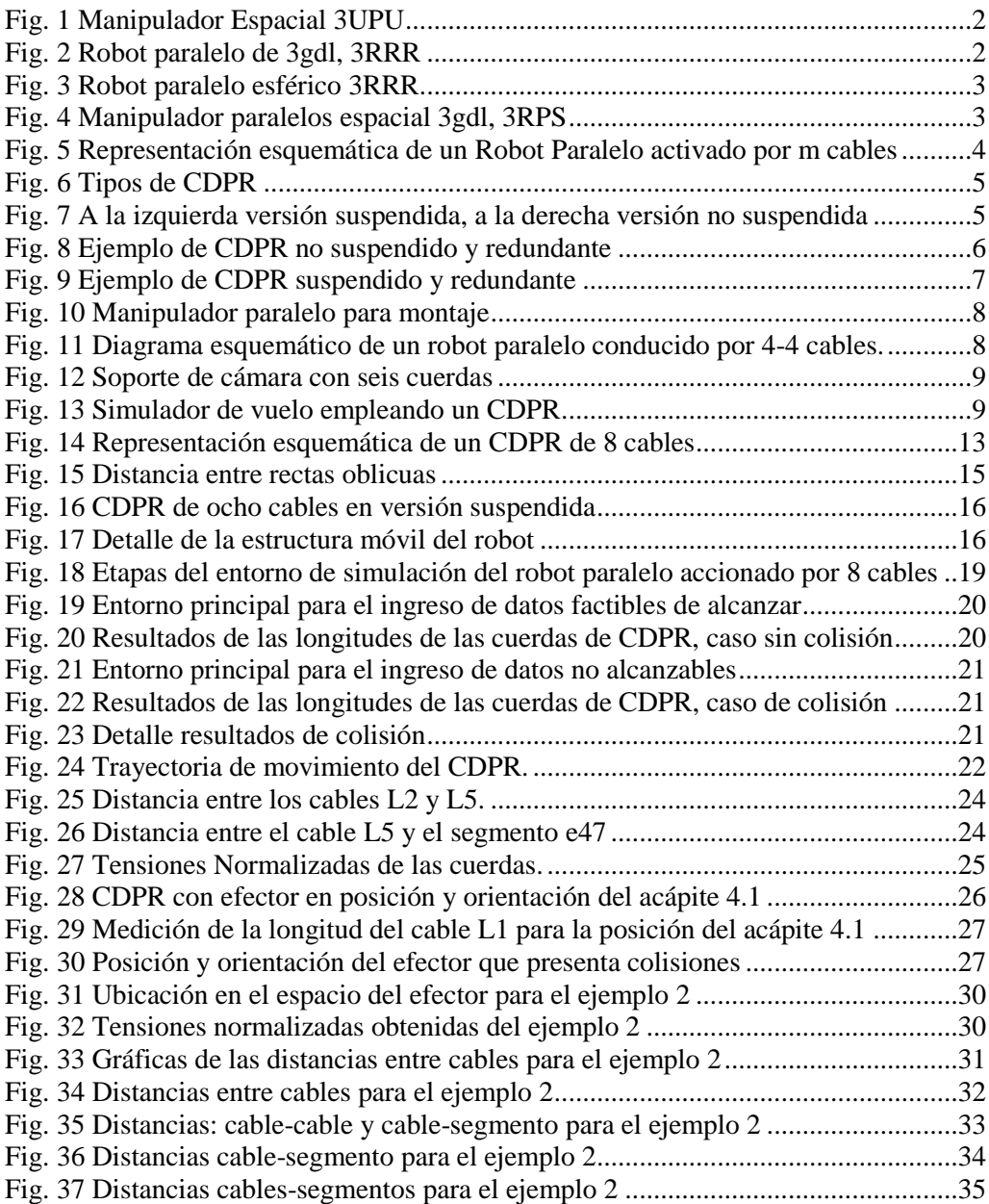

# **ÍNDICE DE TABLAS**

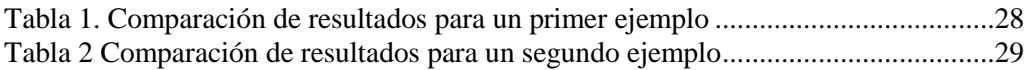

## **DEDICATORIA**

A mis padres y hermanas, quienes siempre celebran conmigo cada meta cumplida. *Ing. Natalia Ximena González A.*

## **PREFACIO**

Este proyecto de investigación y desarrollo presenta los resultados obtenidos del entorno de simulación realizado en MATLAB para un robot paralelo activado por ocho cables, este entorno permitirá evaluar la factibilidad de posicionar y orientar la estructura móvil del robot.

El presente trabajo supone conocimientos previos de MATLAB, álgebra lineal y robótica.

Los resultados de esta investigación podrán ser empleados en futuros trabajos y proyectos en el campo de la robótica.

## **PRÓLOGO**

En el presente proyecto de investigación y desarrollo se realiza el análisis de factibilidad de posicionar y orientar la estructura móvil de un robot paralelo accionado por ocho cables y de configuración suspendida. El entorno de simulación desarrollado contempla las siguientes etapas:

- Configuración de la geometría, la cual hace referencia a las dimensiones geométricas del robot.
- Definición de la posición y orientación destino para el efector.
- Segmentación de la trayectoria a seguir por la estructura móvil.
- Cálculo de las longitudes y tensiones de los cables.
- Evaluación y detección de colisiones cable-cable y cable-efector.
- Exposición de los resultados de factibilidad.

Se ha podido registrar las mediciones de las distancias entre cables, mientras evoluciona el movimiento, pudiendo ser un insumo para el análisis gráfico de colisiones. Esto ha permitido emitir un juicio objetivo sobre los resultados, y de esta manera generar las conclusiones y recomendaciones.

## **AGRADECIMIENTOS**

A mi familia por el apoyo brindado durante cada etapa de mi vida, y de manera especial, al Ing. Marco Carpio Mgtr, por su acertada dirección durante el desarrollo del proyecto.

## **CAPÍTULO 1**

## <span id="page-12-0"></span>1. DESARROLLO Y APLICACIONES DE LOS ROBOTS PARALELOS ACTIVADOS POR CABLES

### <span id="page-12-1"></span>**1.1. DEFINICIÓN DE ROBOT PARALELO.**

De acuerdo a la clasificación por tipo de estructura cinemática: *"un manipulador paralelo es aquel cuya estructura cinemática toma la forma de una cadena de lazo cerrado"* (Tsai, 1999)

La robótica cumple un papel muy importante en la industria sobre todo en áreas de modernización e innovación. En algunos casos se ha optado por los robots paralelos debido a que canalizan mejor la energía de los actuadores para aumentar la capacidad de carga de su efector y elevar la velocidad de movimiento del mismo, este tipo de robots tienen una mayor precisión de posicionamiento y orientación comparado con los robots tipo serie.

Un robot paralelo consta principalmente de una base fija y una móvil unidas mediante varias cadenas cinemáticas, cada brazo está gobernado por un actuador, en la mayoría de los casos se busca que los actuadores estén fijos a la base para mejorar la dinámica del robot. En la Fig. 1 se muestra un tipo de robot paralelo:

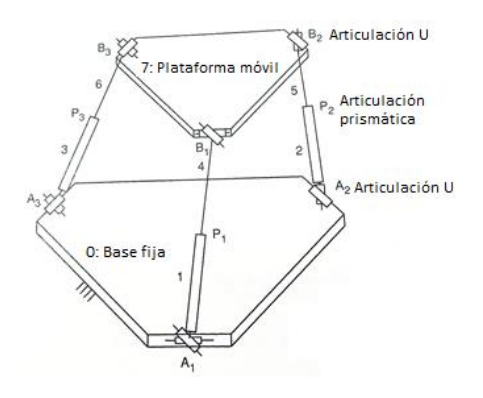

*Fig. 1 Manipulador Espacial 3UPU* **Fuente:** *(Tsai, 1999)*

### <span id="page-13-0"></span>**1.2. CONFIGURACIONES DE ROBOTS PARALELOS.**

De acuerdo a las características del movimiento los robots paralelos se clasifican en:

**Planares:** aquellos cuyo movimiento está restringido a un plano, pueden tener dos o tres grados de libertad; traslación sobre el plano y una rotación alrededor del eje perpendicular al mismo, un ejemplo se muestra en la Fig. 2.

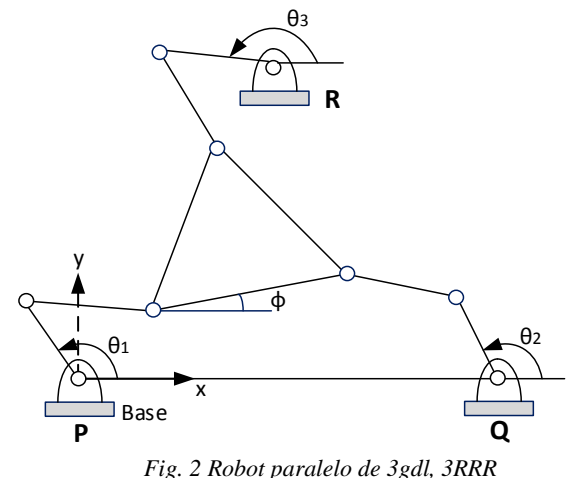

**Fuente:** *(Tsai, 1999)*

**Esférico:** los eslabones de los manipuladores paralelos esféricos realizan movimientos curvos alrededor de un punto en común formando una esfera concéntrica. Sus articulaciones son de rotación para lograr movimientos de giro. En la Fig. 3 se muestra un robot esférico.

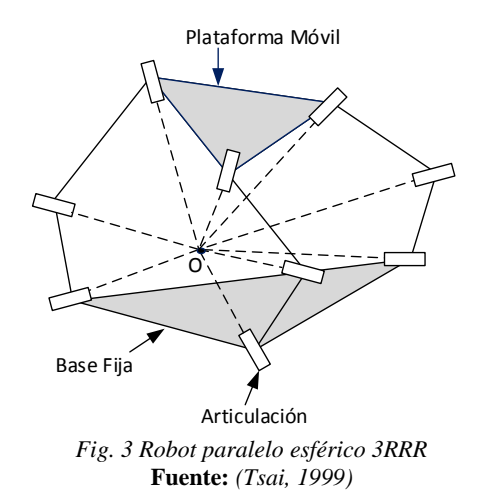

**Espacial:** son aquellos mecanismos paralelos que pueden trasladarse y orientarse en el espacio y pueden alcanzar 3, 4, 5 y 6 gdl. Sus articulaciones pueden ser universales o esféricas. La Fig. 4 expone un manipulador paralelo de tipo espacial.

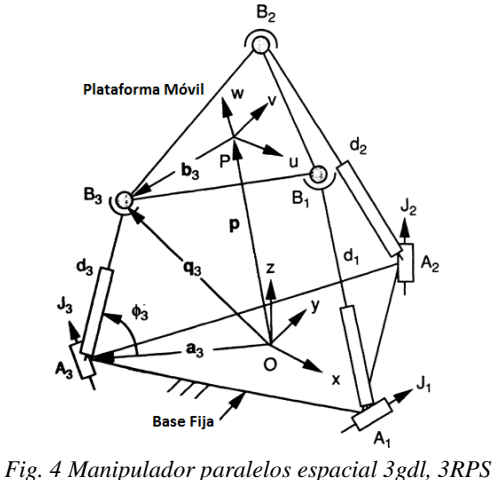

**Fuente:** *(Tsai, 1999)*

### <span id="page-15-0"></span>**1.3. ROBOTS PARALELOS ACTIVADOS POR CUERDAS.**

Los robots paralelos accionados por cuerdas (CDPR por sus siglas en inglés) son una clase particular de robots paralelos cuyos brazos consisten en cables. En el presente proyecto se pretende obtener el modelo matemático de un robot paralelo activado por ocho cables; los CDPR están conformados principalmente por una estructura fija, una plataforma móvil o efector final, cabrestantes, poleas, actuadores y cables; el diseño de un CDPR requiere el dimensionamiento de todos estos componentes, de acuerdo con la tarea a realizar. En la "Fig. 5" se expone cada componente.

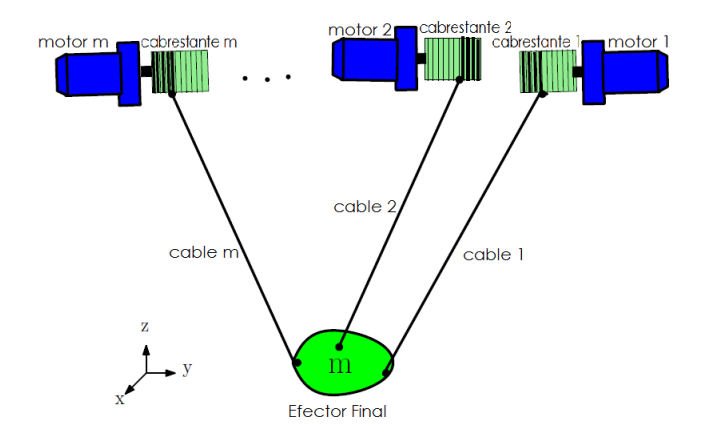

*Fig. 5 Representación esquemática de un Robot Paralelo activado por m cables Fuente:* (Ali Aflakiyan, 2015)

Los CDPR pueden clasificarse básicamente en dos tipos: los CDPR completamente restringidos y de baja restricción (Ma, 2009), esta clasificación se hace de acuerdo al número de cables que contenga el robot. En los CPRD de baja restricción el número de cables es menor que número de grados de libertad, mientras que, en los CDPR completamente restringidos el número de cables es mayor a los grados de libertad (Jonghyun Yoon, 2016). La "Fig. 6" muestra estos dos tipos de CDPR.

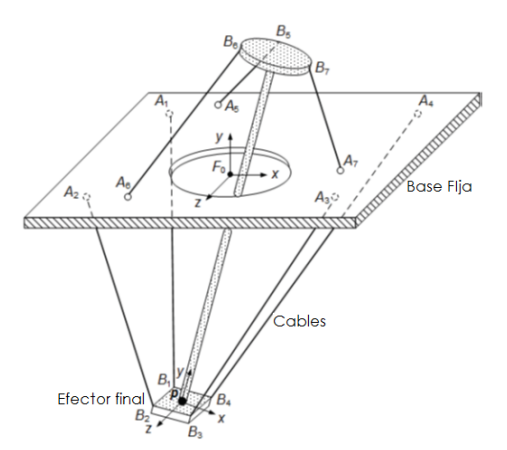

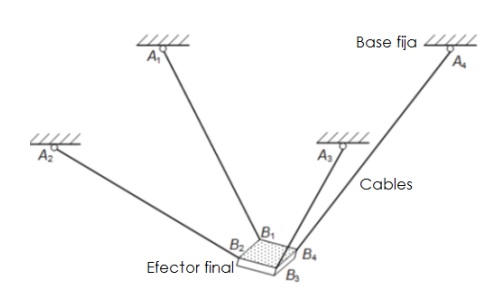

(a) Robot activado por cables completamente restringido

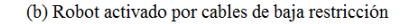

*Fig. 6 Tipos de CDPR Fuente:* (Diao, 2015 )

Las cuerdas de los CDPR pueden configurarse de varias maneras para ganar espacio de trabajo, por ejemplo existen CDPR en versión suspendida y no suspendida como se muestra en la Fig. 7.

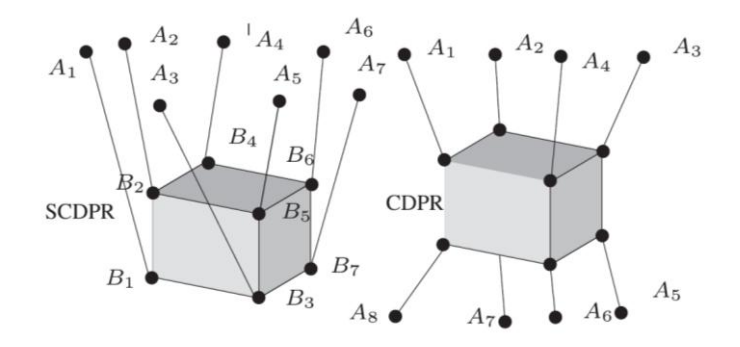

*Fig. 7 A la izquierda versión suspendida, a la derecha versión no suspendida Fuente:* (Merlet, 2017)

Para permitir el control de los seis grados de libertad de la plataforma móvil, la versión suspendida debe tener al menos seis cables, mientras que la versión sin suspensión debe tener al menos siete cables (Merlet, 2017).

El proyecto pretende desarrollar un entorno de simulación para un robot paralelo activado por ocho cables en versión suspendida, el robot es del tipo completamente restringido o redundante, ya que el número de cables es mayor al número de grados de libertad. La redundancia permite que el robot sea tolerante a fallas, las tensiones en los cables disminuyan, se amplíe el espacio de trabajo y mejore la rigidez del mismo (Marc Gouttefarde J.-F. C., 2015).

El espacio de trabajo de un CDPR es el espacio por donde se puede desplazar la estructura móvil sin que haya colisiones entre los cables y cuerdas que solamente tiren del efector, ya que éstas no pueden empujar.

Para modificar el espacio de trabajo de los robots paralelos manejados por cuerdas, se han realizado distintos tipos de configuraciones, como las que se exponen en las Fig. 8 y Fig. 9.

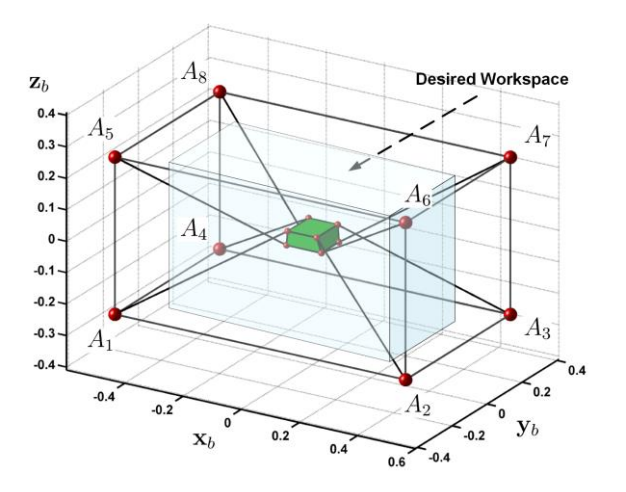

*Fig. 8 Ejemplo de CDPR no suspendido y redundante Fuente:* (Lorenzo Gagliardini, 2015)

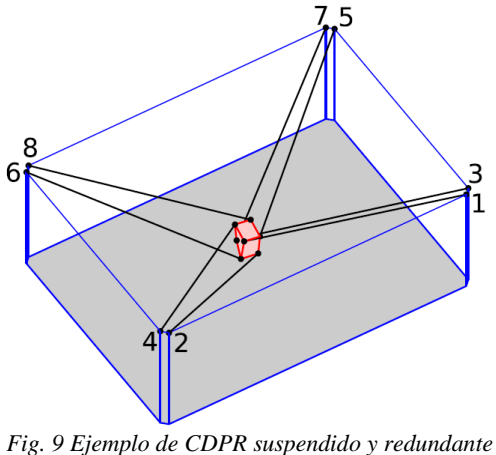

*Fuente:* (Marc Gouttefarde J.-F. C., 2015)

Los CDPR tienen algunas ventajas interesantes, como la reducción de la inercia de la estructura móvil, altas aceleraciones y movimientos rápidos, un amplio espacio de trabajo, esto dependerá de la longitud de los cables (Marc Gouttefarde J.-F. C., 2012).

Los CDPR presentan varios inconvenientes: intersección entre cables, colisión de los cables con el ambiente circundante, baja rigidez, naturaleza no rígida de los cables para posicionar y rotar la plataforma móvil. Además, puesto que los cables no pueden empujar la estructura móvil, su equilibrio estático depende estrictamente de la disposición del cable y de los límites de tensión del cable (Lorenzo Gagliardini, 2015).

### <span id="page-18-0"></span>**1.4. APLICACIONES ACTUALES DE ROBOTS PARALELOS ACTIVADOS POR CABLES.**

En los últimos años se han realizado varios estudios e investigaciones sobre los robots paralelos accionados por cables y gracias a esto se ha podido darles varias aplicaciones, por ejemplo:

 En sistemas de posicionamiento de alta velocidad para modernas operaciones de montaje. Con este tipo de robots se ha logrado mejorar la relación carga útil/peso, disminuir la vibración de los sistemas mecánicos, ruido y costo (Kawamura, Choe, Tanaka, & Pandian, 2002).

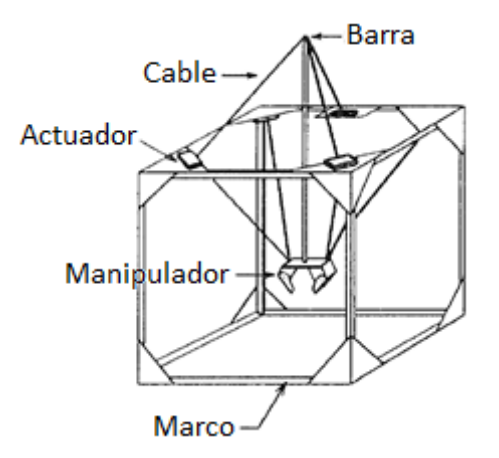

*Fig. 10 Manipulador paralelo para montaje Fuente:* (Kawamura, Choe, Tanaka, & Pandian, 2002)

 Una propiedad interesante de los CDPR es la flexibilidad de los cables y su baja intrusión visual, por lo que se están empleando en sistemas de rehabilitación; varios estudios demostraron que la terapia asistida por robot mejora la función motora más que la terapia convencional. Muchos investigadores de todo el mundo han desarrollado algunos robots para la rehabilitación de las extremidades superior e inferior de las personas (Soheil Gharatappeh, 2015).

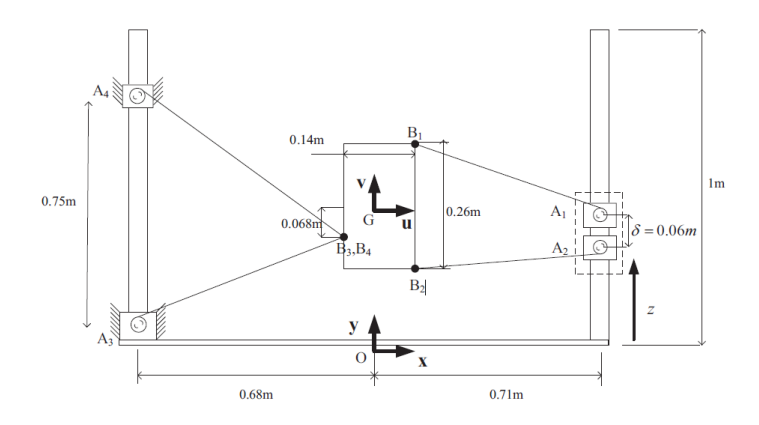

*Fig. 11 Diagrama esquemático de un robot paralelo conducido por 4-4 cables. Fuente:* (Soheil Gharatappeh, 2015)

 Otra de las aplicaciones que está tomando fuerza es en cámaras de vuelo, se han diseñado sistemas para mover una cámara con seis grados de libertad. El objetivo es seguir un objeto que se mueve sobre una superficie debajo de la cámara, el movimiento se controla con la longitud de las cuerdas, lo que requiere la solución de la cinemática inversa (Gerhard Rath, 2012).

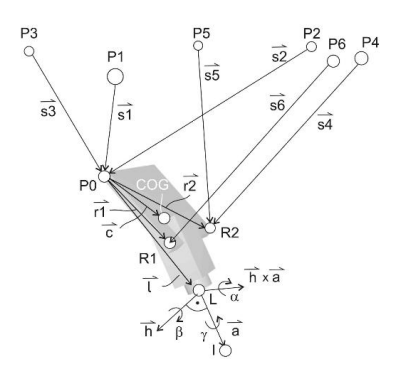

*Fig. 12 Soporte de cámara con seis cuerdas Fuente:* (Gerhard Rath, 2012)

 Este tipo de robot se puede emplear en simuladores de vuelo, ya que permiten soportar grandes pesos y desplazarse con seis grados de libertad, en la Fig. 13 se muestra un ejemplo de simulador de vuelo tomado de un video de Youtube.

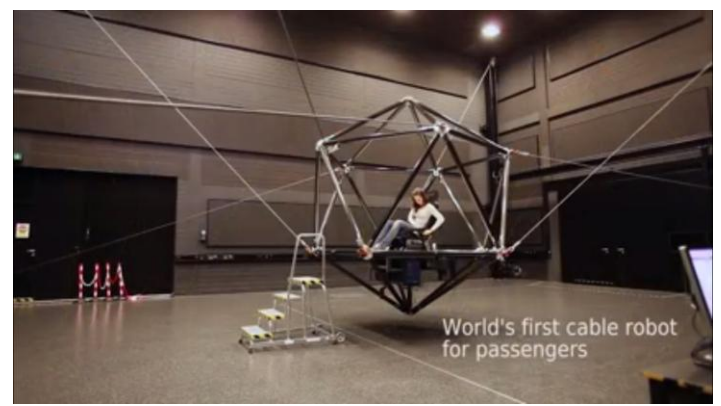

*Fig. 13 Simulador de vuelo empleando un CDPR Fuente:* (Bülthoff, 2015)

Los ejemplos anteriores demuestran que los CDPR tienen un sinnúmero de aplicaciones, por lo que, es importante continuar con los estudios e investigaciones en este campo de la robótica.

## **CAPÍTULO 2**

## <span id="page-22-0"></span>2. DESARROLLO DE UN MODELO MATEMÁTICO PARA UN ROBOT PARALELO ACTIVADO POR OCHO CABLES

## <span id="page-22-1"></span>**2.1. CINEMÁTICA DE LOS ROBOTS**

La cinemática de los robots, estudia el posicionamiento y orientación respecto a un sistema de referencia establecido. En el análisis de la cinemática no se contemplan las fuerzas que intervienen en el robot.

La cinemática hace uso de las herramientas matemáticas que permiten establecer relaciones entre los valores de las coordenadas articulares, con los valores que toman la posición y orientación de algún punto del robot.

Existen dos particularidades de análisis en la cinemática, denominadas; cinemática directa y cinemática inversa.

#### <span id="page-22-2"></span>**2.1.1. Cinemática Directa**

La cinemática directa permite, mediante relaciones matemáticas, determinar los valores de las coordenadas espaciales de posición y orientación de un punto denominado extremo operativo, a partir de la información de los valores de las coordenadas articulares.

La ecuación 1, corresponde al planteamiento de la cinemática directa

$$
x = M \cdot q \tag{1}
$$

Siendo *x*, el vector que contiene los valores de posición y orientación del extremo operativo, *q* representa los valores de las coordenadas articulares y **M** se denomina matriz de transformación que permite establecer la relación matemática entre *q* y *x*.

#### <span id="page-23-0"></span>**2.1.2. Cinemática Inversa**

La cinemática inversa permite determinar los valores de las coordenadas articulares en las cuales debe establecerse el robot, con la finalidad de poder ubicar y orientar el extremo operativo en un determinado valor.

La ecuación 2, corresponde al planteamiento de la cinemática directa

$$
q = M^{-1} \cdot x \tag{2}
$$

Se puede notar que la matriz de transformación para este caso corresponde a la inversa de la matriz de transformación determinada en la cinemática directa.

### <span id="page-23-1"></span>**2.2. DINÁMICA DE ROBOTS PARALELOS**

La dinámica se encarga del análisis de los movimientos que se desarrollan en el robot por acción de las fuerzas que actúan sobre él. Por lo tanto la dinámica plantea las relaciones matemáticas entre las fuerzas, velocidades, posiciones y aceleraciones del robot.

En este sentido, se presenta la estructura de los modelos dinámicos directos, en el cual se indica la evolución de las velocidades y aceleraciones articulares en función de las fuerzas, y la estructura de los modelos dinámicos inversos, en el que se contemplan las fuerzas y pares requeridos para permitir ciertas velocidades y aceleraciones deseadas en el extremo operativo.

## <span id="page-23-2"></span>**2.3. MODELO MATEMÁTICO DEL ROBOT ACTIVADO POR CUERDAS**

El esquema de configuración geométrica del robot paralelo accionado por ocho cuerdas es el que se muestra en la figura 14. De acuerdo a lo revisado en el capítulo 1 de este documento el robot con el que se trabajará es tipo completamente restringido y en versión suspendida.

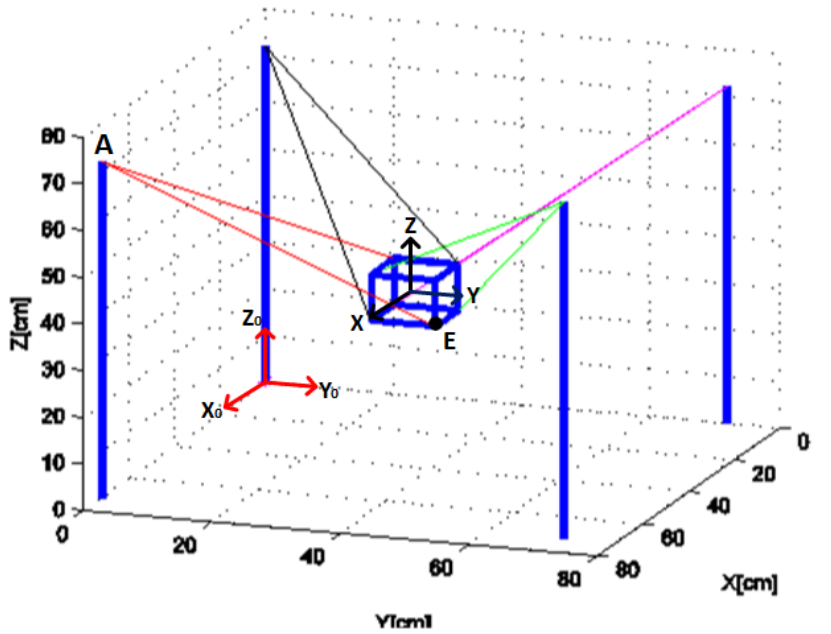

*Fig. 14 Representación esquemática de un CDPR de 8 cables*

Luego de elegir la configuración geométrica del robot se procede a realizar el análisis que permita encontrar la matriz de transformación que incorpore el efecto de rotación y traslación. La ecuación matricial (1) indica la composición de matrices, la misma que permitirá primero trasladar la plataforma móvil y luego rotarla. El orden en que se multiplican las matrices es importante ya que por lo general, el producto de éstas no es conmutativo (Grossman, 2008). Es importante mencionar que la heterogeneidad de los factores en el proceso de transformación resulta ser un problema, para evitarlo normalmente se utilizan sistemas de referencia homogéneos, es decir, al sistema de referencia dado se le añade una dimensión.

$$
M = T \cdot G \tag{1}
$$

**T** representa la matriz de traslación homogénea en el espacio de acuerdo a (Antonio Barrientos, 2007),

$$
T = \begin{bmatrix} 1 & 0 & 0 & px \\ 0 & 1 & 0 & py \\ 0 & 0 & 1 & pz \\ 0 & 0 & 0 & 1 \end{bmatrix}
$$
 (2)

la misma que incluye las componentes *px*, *py* y *pz* correspondientes a los desplazamientos en los ejes *x*, *y* y *z* respectivamente.

La matriz **G** es la matriz de rotación y considera ángulos de rotación alrededor de cada eje, siendo estos los ángulos α,  $\phi$  y θ, por tanto su estructura viene dada por funciones matemáticas seno (S) y coseno (C), de acuerdo a (Antonio Barrientos, 2007).

$$
G = \begin{bmatrix} C\theta C\phi & -S\theta C\alpha + C\theta S\phi S\alpha & S\theta S\alpha + C\theta S\phi C\alpha & 0 \\ S\theta C\alpha & C\theta C\alpha + S\theta S\phi S\alpha & -C\theta S\alpha + S\theta S\phi C\alpha & 0 \\ -S\phi & C\phi S\alpha & C\phi C\alpha & 0 \\ 0 & 0 & 0 & 1 \end{bmatrix}
$$
(3)

Aplicando la cinemática inversa se determina las coordenadas de los vértices del efector final, los mismos que en primera instancia están descritos respecto a los ejes móviles ubicados en el centroide de la estructura móvil. Esto permitirá obtener la información de los puntos respecto a los ejes fijos de la siguiente manera,

$$
\begin{bmatrix} Exo \\ Eyo \\ Ezo \end{bmatrix} = M^{-1} \cdot \begin{bmatrix} Ex \\ Ey \\ Ez \end{bmatrix}
$$
\n(4)

El vector  $\begin{bmatrix} Ex & Ey & Ez \end{bmatrix}$ , corresponde a las coordenadas del ponto *E* referido a los ejes móviles, y el vector  $\begin{bmatrix} Exo & Eyo & Ezo \end{bmatrix}$ , equivale al vector del punto *E* referido a los ejes fijos.

Con la información de los puntos de enlace de cada cable respecto de los ejes fijos, se puede encontrar la distancia de cada uno de ellos a través de la siguiente fórmula:

$$
l = \sqrt{(Ax - Ex)^2 + (Ay - Ey)^2 + (Az - Ez)^2}
$$
 (5)

Una vez determinado las longitudes de los cables, se plantea un análisis de tensiones en las cuerdas y de momentos en el efector final, mediante las ecuaciones de equilibrio, las cuales se exponen a continuación:

$$
\sum \text{Fuerzas} = 0 \tag{6}
$$

$$
\sum \text{Momentos} = 0 \tag{7}
$$

Este análisis permitirá conocer si todos los cables están bajo un efecto de tensión y no de empuje, posibilitando conseguir una determinada posición y orientación.

Adicionalmente es importante establecer un modelo matemático de distancias entre cables, que permita saber si hay colisiones, esto se consigue mediante la distancia ente dos rectas oblicuas en el espacio.

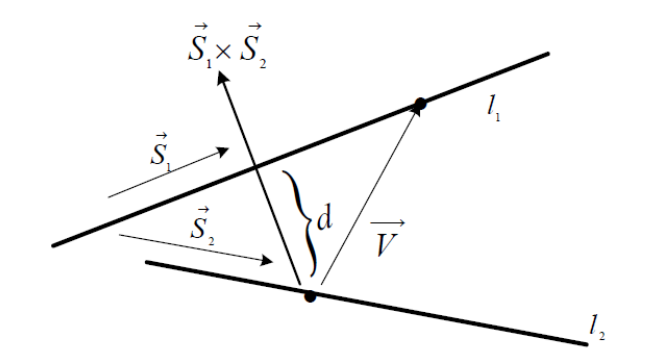

*Fig. 15 Distancia entre rectas oblicuas Fuente:* (Bernard Kolman, 2006)

$$
d(l1, l2) = \left| \frac{V \cdot (\overline{S1} \times \overline{S2})}{\left\| \overline{S1} \times \overline{S2} \right\|} \right| \tag{8}
$$

En donde  $d(1, 2)$  es la distancia más corta entre los cable *l1* y *l2*, *V* es un vector que une dos puntos entre las rectas como se muestra en la figura 15, *S1* y S2 son los vectores directrices de los cables *l1* y *l2* respectivamente.

La configuración del robot en estudio se puede observar en la figura 16, en ésta se ha etiquetado los cables y los puntos de enlaces entre la plataforma fija y móvil.

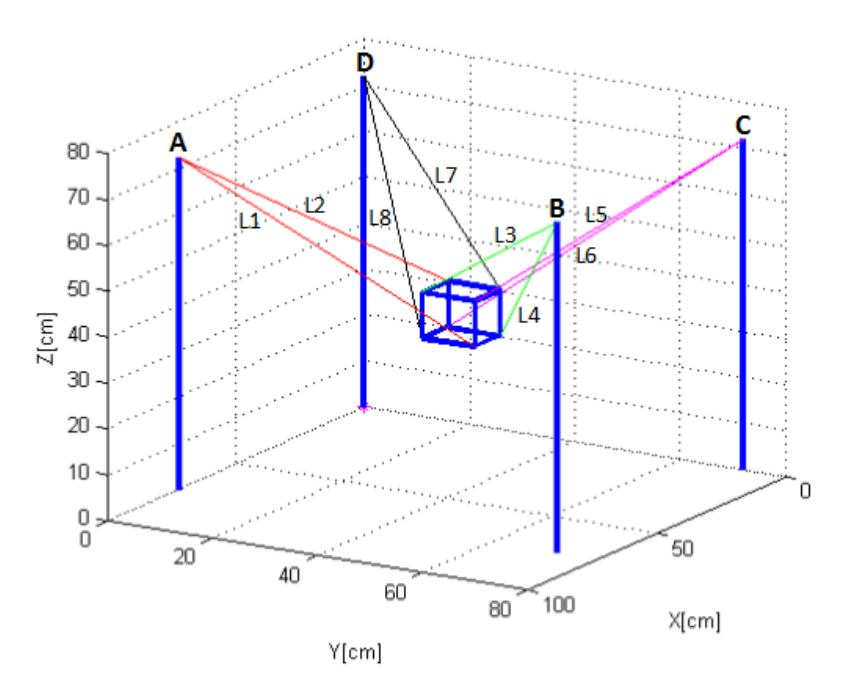

*Fig. 16 CDPR de ocho cables en versión suspendida*

Para tener una mejor apreciación de la conexión de los cables a la plataforma móvil se muestra la figura 17, la misma que detalla los vértices del efector y las cuerdas que se conectan a cada uno.

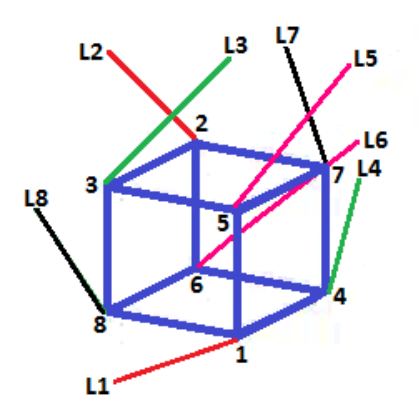

*Fig. 17 Detalle de la estructura móvil del robot*

## **CAPÍTULO 3**

## <span id="page-28-0"></span>3. IMPLEMENTACIÓN DEL MODELO MATEMÁTICO EN UN SOFTWARE DE SIMULACIÓN

### <span id="page-28-1"></span>**3.1. GENERALIDADES DEL SOFTWARE**

El entorno de simulación, fue desarrollado en el software MATLAB

Los requerimientos de funcionamiento y cálculo para el sistema del robot paralelo activado por 8 cables, son principalmente;

- *A. Parámetros de ingreso:*
	- Las dimensiones de la estructura fija y las coordenadas de los vértices de donde partirán las cuerdas hasta el efector final.
	- Las dimensiones de la estructura móvil.
	- La posición y orientación del efector final desde donde partirá el movimiento.
- *B. Acciones de cálculo:*
	- Definición de una trayectoria para desplazar y rotar el efector final desde un punto a otro en el espacio.
	- Segmentación de la trayectoria.
	- Desplazamiento y orientación por intervalos de la estructura móvil siguiendo la trayectoria establecida.
	- Cálculo en cada intervalo de las distancias entre cables.

- Cálculo en cada intervalo de las distancias entre cables y los segmentos del efector final.
- Determinación de colisión cuando la distancia entre cables o de los cables y el efector está por debajo de un valor tolerable.
- Determinación del sentido de las fuerzas en cada uno de los cables, esto permite saber sí los cables están realizando fuerzas de reacción.
- *C. Presentación de resultados:*
	- Factibilidad o no de posicionamiento y orientación del efector final del robot.
	- En caso de presentarse colisión se detalle los cables que colisionaron o sí los cables colisionaron con algún segmento del efector.
	- En caso de existir fuerzas de empuje en los cables se advierte que dicho requerimiento de posición y orientación no es posible conseguir.
	- Se dispone de gráficas que indican la evolución de las distancias entre cables, las cuales permiten analizar el comportamiento de las distancias a medida que el efector final se desplaza y rota al mismo tiempo.

## <span id="page-29-0"></span>**3.2. IMPLEMENTACIÓN DEL CÓDIGO**

En la Fig. 18 se puede destacar las etapas del sistema desarrollado. En la etapa uno se establece la configuración de los cables y la geometría de la estructura fija y móvil del robot, en la segunda etapa se indica la orientación y las coordenadas cartesianas a las que debe trasladarse la estructura móvil, la tercera etapa considera una trayectoria rectilínea para la traslación desde un punto inicial hasta el punto objetivo, la misma que será segmentada en varios intervalos, las etapas cuarta, quinta y sexta, son desarrolladas para cada intervalo de la trayectoria a seguir, es decir, en cada intervalo se evalúan las longitudes, así como las distancias entre cables y, entre cables y segmentos de la estructura móvil, verificando que las distancias no disminuyan del valor tolerable en el cual se considera como colisión. En la sexta etapa mediante las ecuaciones de equilibrio (Beer, Johnston, & Cornwell, 2013), se determinan las tensiones de las cuerdas, corroborando que estas sean de positivas, pues al presentarse una de ellas con efecto de negativo implica que esa posición particular requiere que el cable empuje, lo cual no es

admitido por su naturaleza flexible. Finalmente en la séptima etapa se exponen los resultados.

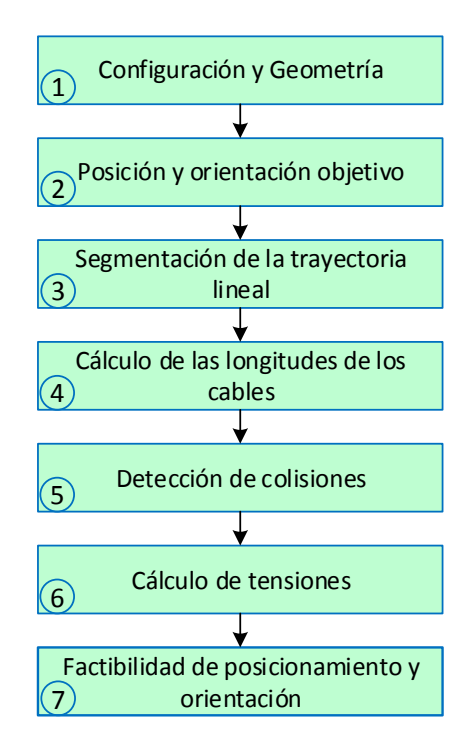

*Fig. 18 Etapas del entorno de simulación del robot paralelo accionado por 8 cables*

## <span id="page-30-0"></span>**3.3. INTERFAZ CON EL USUARIO PARA LA SIMULACIÓN DEL MOVIMIENTO DEL ROBOT PARALELO**

Al ejecutar el programa el usuario debe ingresar los datos de posición y orientación de la estructura móvil.

CAPÍTULO 3: IMPLEMENTACIÓN DEL MODELO MATEMÁTICO EN UN SOFTWARE DE SIMULACIÓN

```
Command Window
  INGRESE LAS COORDENADAS DEL PUNTO DESTINO DE LA PLATAFORMA MOVIL:
  x: 60y: 60z: 60INGRESE LOS ANGULOS DE EULER PARA LA ROTACIÓN DE LA PLATAFORMA MOVIL:
  Alpha: 10
  Phi: -10Theta: 10
```
*Fig. 19 Entorno principal para el ingreso de datos factibles de alcanzar*

La Fig. 20 corresponde a un segmento de presentación de los resultados del cálculo de las longitudes de los cables, cuando la plataforma móvil alcanza la posición y orientación definidas por el usuario. En este caso ha sido factible de alcanzar, ya que no existen colisiones de ningún tipo.

| <b>Command Window</b> |                         |  |  |  |  |
|-----------------------|-------------------------|--|--|--|--|
|                       | LONGITUD DE LOS CABLES: |  |  |  |  |
| $11 =$                |                         |  |  |  |  |
|                       | 68.5153                 |  |  |  |  |
| $12 =$                |                         |  |  |  |  |
|                       | 56.8477                 |  |  |  |  |
|                       |                         |  |  |  |  |
| $13 =$                |                         |  |  |  |  |
|                       | 19.7042                 |  |  |  |  |

*Fig. 20 Resultados de las longitudes de las cuerdas de CDPR, caso sin colisión*

A continuación en la figura 21, se han ingresado datos de posición y orientación de forma intencional que no pueden ser alcanzados por la estructura móvil, con el objetivo de evidenciar y constatar que el programa identifica y advierte dicha situación.

CAPÍTULO 3: IMPLEMENTACIÓN DEL MODELO MATEMÁTICO EN UN SOFTWARE DE SIMULACIÓN

```
Command Window
   INGRESE LAS COORDENADAS DEL PUNTO DESTINO DE LA PLATAFORMA MOVIL:
  x: 50y: 40z: 45INGRESE LOS ANGULOS DE EULER PARA LA ROTACIÓN DE LA PLATAFORMA MOVIL:
  Alpha: 30
   Phi: 40
  Theta: 10
```
*Fig. 21 Entorno principal para el ingreso de datos no alcanzables*

Los resultados correspondientes de las longitudes de los cables son expuestos en la Fig. 22, pero en la Fig. 23 se puede notar que el sistema advierte la existencia de colisión, y detalla cuales son los elementos involucrados.

|        | <b>Command Window</b>   |
|--------|-------------------------|
|        | LONGITUD DE LOS CABLES: |
| $11 =$ |                         |
|        | 60.7959                 |
| $12 =$ |                         |
|        | 45.6054                 |
|        |                         |
| $13 -$ |                         |
|        | 48.0424                 |

*Fig. 22 Resultados de las longitudes de las cuerdas de CDPR, caso de colisión*

| <b>Command Window</b>                               |  |  |  |  |  |
|-----------------------------------------------------|--|--|--|--|--|
| Colisión L1-L3<br>Colisión L5-L7<br>Colisión L1-e38 |  |  |  |  |  |

*Fig. 23 Detalle resultados de colisión*

En la Fig. 19 se ingresa la posición y orientación que debe alcanzar la estructura móvil del robot, la Fig. 24 indica el desarrollo animado del movimiento del sistema hasta alcanzar su destino, para este caso se ha elegido una trayectoria rectilínea como se observa en la misma figura.

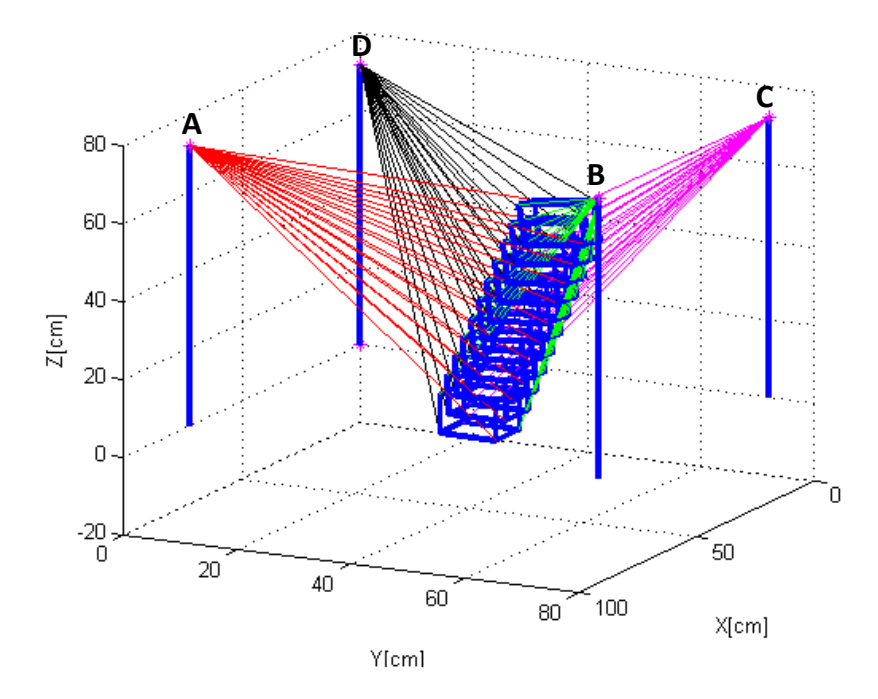

*Fig. 24 Trayectoria de movimiento del CDPR.*

## **CAPÍTULO 4**

## <span id="page-34-0"></span>4. VALIDACIÓN DEL MODELO MATEMÁTICO

## <span id="page-34-1"></span>**4.1. PRUEBAS PARA DISTINTAS CONFIGURACIONES DEL ROBOT EN EL ENTORNO DE SIMULACIÓN DESARROLLADO**

En la Fig. 24 se indica la evolución del movimiento del efector hasta alcanzar su destino, en este sentido es necesario ingresar el punto inicial desde donde se desplazará la estructura móvil y el punto final en donde se detendrá la misma. Los puntos con los que se probará son los siguientes:

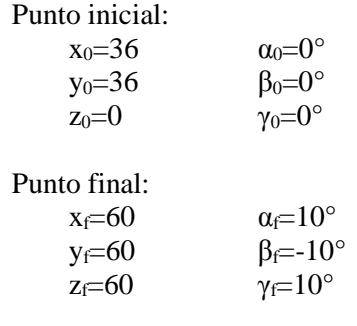

Tanto el punto inicial y final están referidos al sistema de referencia fijo, internamente el programa desarrollado realiza las transformaciones lineales necesarias para calcular las longitudes de las cuerdas, las colisiones de todo tipo y las tensiones en los cables.

El programa expone las gráficas del comportamiento de las distancias entre los cables a medida que progresa el movimiento. A manera de ejemplo en las figuras 25 y 26 se indica la evolución de las distancia entre los cables L2 y L5, así como entre el cable L5 y el segmento del efector e47 (segmento que une los vértices 4 y 7 de la estructura móvil),

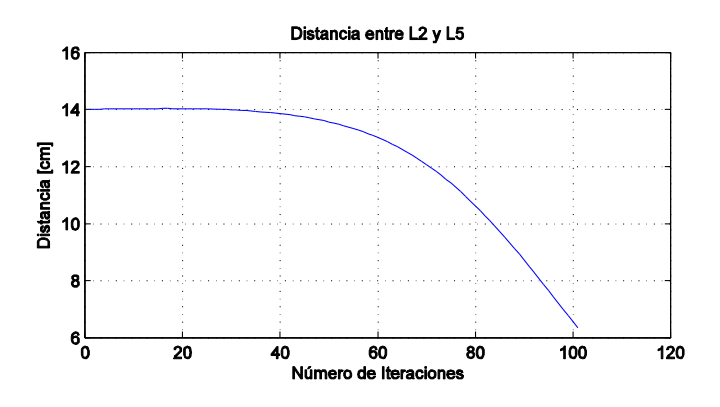

*Fig. 25 Distancia entre los cables L2 y L5.*

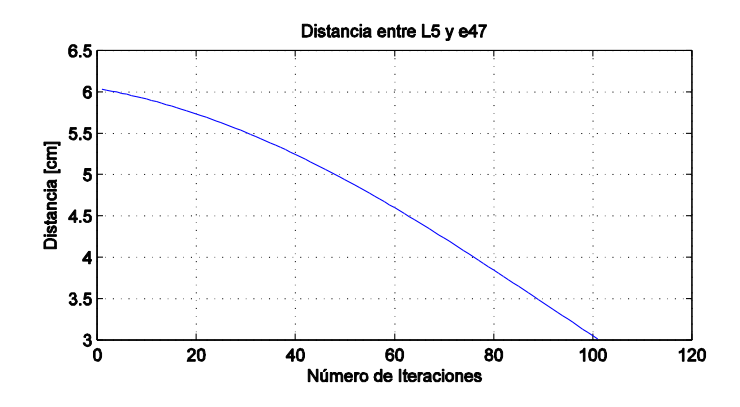

*Fig. 26 Distancia entre el cable L5 y el segmento e47*

De las gráficas anteriores se puede mencionar que las cuerdas L2 y L5 se están acercando a medida que se mueve el efector hasta el punto final, sin embargo, quedan lejos de intersectarse; por otro lado, la cuerda L5 y el segmento e47 también se están aproximando, incluso mucho más que los cables L2 y L5, pero aun así, no llegan a intersectarse.

Durante el desarrollo del movimiento se realiza el análisis de las tensiones en los cables, con esto se pretende identificar si alguno de ellos está empujando, y si es ese el caso

entonces la estructura móvil no podrá alcanzar esa posición. En la Fig. 27 se presentan los valores de las tensiones normalizadas para los 8 cables del ejemplo estudiado.

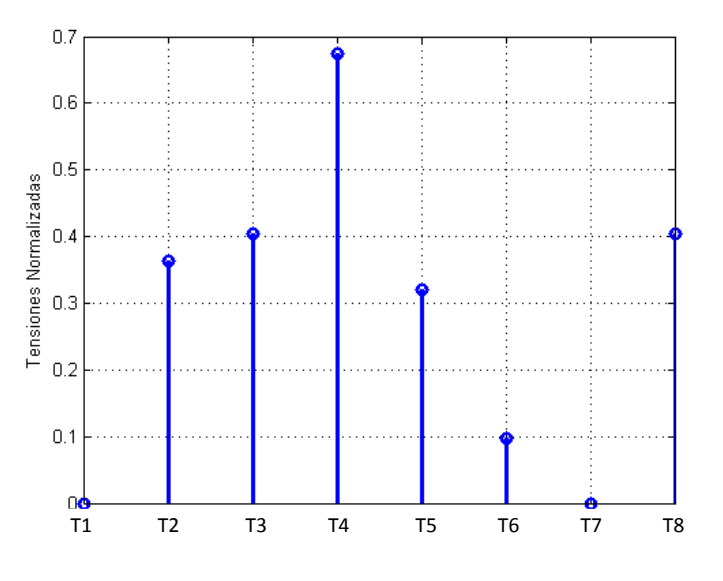

*Fig. 27 Tensiones Normalizadas de las cuerdas.*

Como se observa en la gráfica anterior las dos primeras tensiones son nulas, y los cables restantes tienen fuerzas positivas, lo que asegura que el movimiento y la posición final del efector sean posibles de alcanzar.

## <span id="page-36-0"></span>**4.2. PRUEBAS PARA DISTINTAS CONFIGURACIONES DEL ROBOT CON LA ESTRUCTURA FÍSICA CONSTRUIDA.**

Para el caso específico de una posición y orientación determinadas en el acápite 4.1, se procede a constatar los resultados de las longitudes de los cables, el programa desarrollado proporciona los resultados mostrados en la Fig. 20, siendo los siguientes;

 $L1=68.5153$  cm L2=56.8477 cm L3=19.7042 cm

En el prototipo se coloca al efector final en la misma posición y orientación ingresados en el programa con el fin de medir las longitudes de los cables. La Fig. 28 muestra la estructura móvil en dicha posición vista de frente y desde la parte superior.

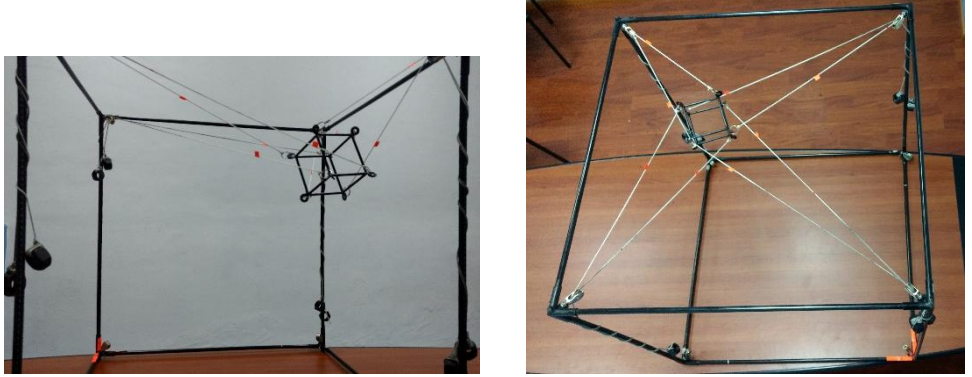

 *(a) Vista frontal (b) Vista superior Fig. 28 CDPR con efector en posición y orientación del acápite 4.1*

En la Fig. 29 se presenta la medición de la longitud del cable L1 para corroborar los resultados arrojados por el programa desarrollado en este proyecto. En esta misma figura se puede constatar que la longitud del cable L1 es de 68cm aproximadamente y no existen colisiones de ningún tipo tal como advierte el programa.

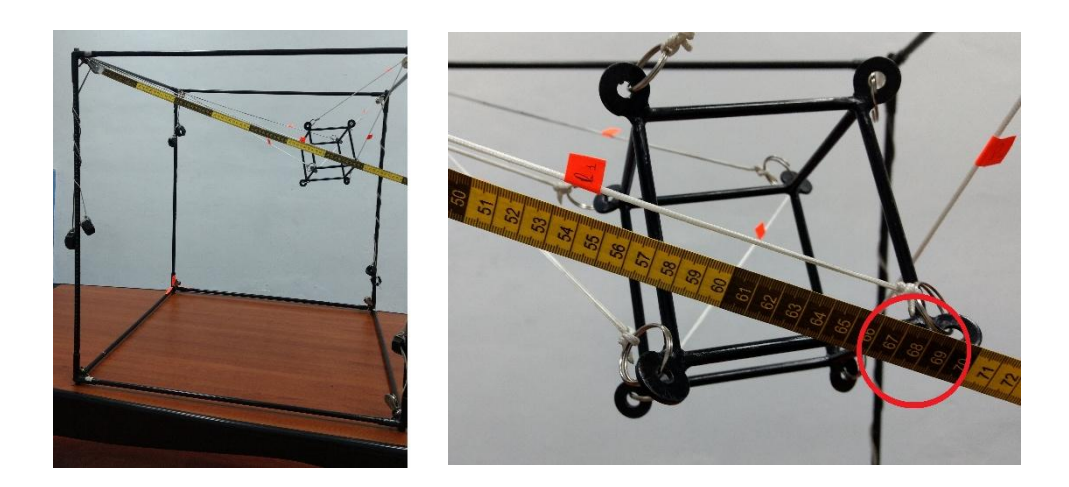

 *(a) Vista frontal de la medición (b) Acercamiento de la medición*

Para verificar que el programa detecta colisiones se posiciona a la estructura móvil en el punto destino indicado a continuación:

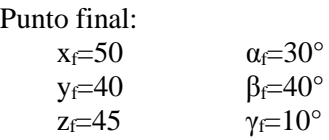

En la Fig. 30 se observa que para la posición y orientación anterior existe colisión entre los cables L1 y L3, este resultado se comprueba en el programa de simulación, cuyo reporte se indica en la Fig. 23. Físicamente no se podría alcanzar el punto de destino,

*Fig. 29 Medición de la longitud del cable L1 para la posición del acápite 4.1*

pero el programa si posiciona a la plataforma móvil en este punto, indicando que hay colisiones presentes.

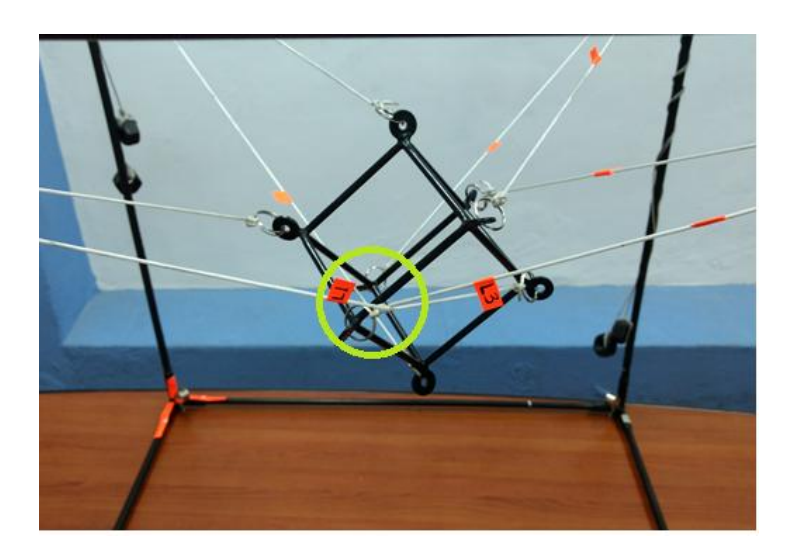

*Fig. 30 Posición y orientación del efector que presenta colisiones*

Se ha posicionado y orientado a la plataforma móvil del prototipo en distintos puntos, para corroborar los resultados proporcionados por el entorno de simulación, en la sección de comparación de resultados se hará el análisis de estos.

## <span id="page-39-0"></span>**4.3. COMPARACIÓN Y ANÁLISIS DE RESULTADOS**

En esta sección se comparará los resultados obtenidos tanto en el prototipo como en el programa desarrollado en MATLAB, para distintas posiciones. La Tabla 1 y 2 confrontan estos resultados.

| Punto de análisis:                  |                         |                                  |                          |                  |  |  |  |  |
|-------------------------------------|-------------------------|----------------------------------|--------------------------|------------------|--|--|--|--|
| $\alpha = 10^{\circ}$<br>$x \in 60$ |                         |                                  |                          |                  |  |  |  |  |
| $\beta_f = -10^\circ$<br>$y_f = 60$ |                         |                                  |                          |                  |  |  |  |  |
| $\gamma_f = 10^\circ$<br>$z_f = 60$ |                         |                                  |                          |                  |  |  |  |  |
| Cables                              | Resultados del programa |                                  | Resultados del prototipo |                  |  |  |  |  |
|                                     | Longitud<br>[cm]        | <b>Tensiones</b><br>normalizadas | Longitud<br>[cm]         | <b>Tensiones</b> |  |  |  |  |
| L1                                  | 68.5153                 | 0                                | 68                       | Cable tensado    |  |  |  |  |
| L2                                  | 56.8477                 | 0                                | 56.5                     | Cable tensado    |  |  |  |  |
| L <sub>3</sub>                      | 19.7042                 | 0.3711                           | 20                       | Cable tensado    |  |  |  |  |
| L4                                  | 25.0149                 | 0.3079                           | 25                       | Cable tensado    |  |  |  |  |
| L <sub>5</sub>                      | 63.7769                 | 0.4269                           | 64                       | Cable tensado    |  |  |  |  |
| L6                                  | 62.1168                 | 0.5419                           | 63                       | Cable tensado    |  |  |  |  |
| L7                                  | 83.1772                 | 0.3454                           | 82.5                     | Cable tensado    |  |  |  |  |
| L8                                  | 88.9919                 | 0.3364                           | 89                       | Cable tensado    |  |  |  |  |

*Tabla 1. Comparación de resultados para un primer ejemplo*

La Tabla 1 permite comparar tanto las longitudes como las tensiones calculadas en el programa con las medidas en el prototipo, en cuanto a las longitudes de los cables se puede decir que existe una diferencia muy pequeña entre las calculadas y medidas, que puede deberse a la imprecisión de la medida que se realiza. Por otra parte las tensiones

no se han medido, pero se observa en el prototipo que todas las cuerdas están tensionas, y por estas razones la plataforma móvil puede alcanzar el punto objetivo.

En la Tabla 2 se muestra un segundo ejemplo que permita corroborar los resultados obtenidos en el programa con los medidos en la maqueta.

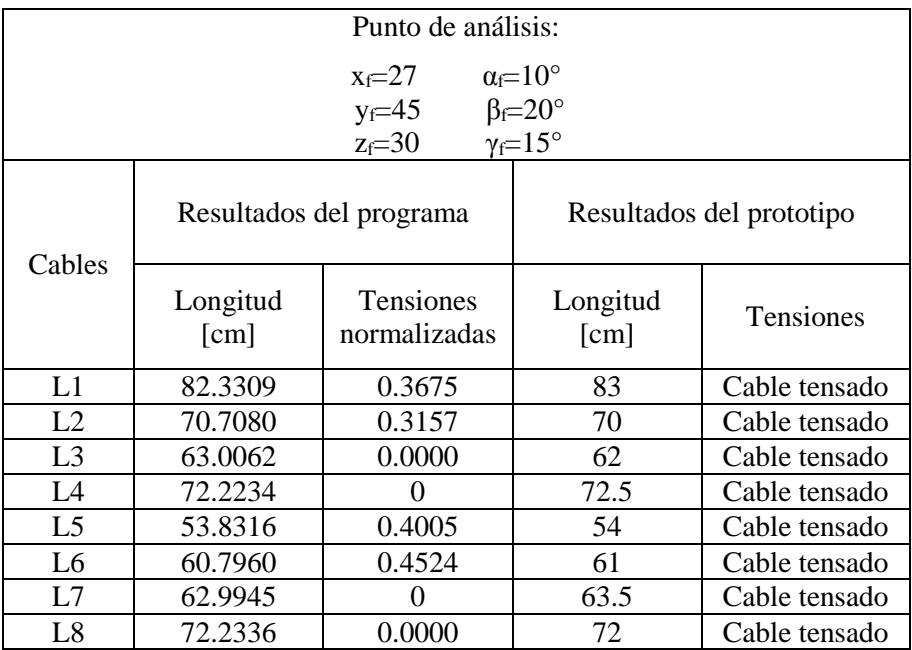

*Tabla 2 Comparación de resultados para un segundo ejemplo*

Para este ejemplo se colocó a la plataforma móvil en un punto que sea alcanzable, es decir, que no exista colisiones ni cables que empujen; nuevamente se realiza la comparación y se observa que la diferencia entre las longitudes medidas y calculadas es relativamente pequeña, esto puede deberse a la imprecisión de la medición realizada. La Fig. 31 muestra la ubicación en el espacio del efector para el ejemplo 2, mientras que la Fig. 32 muestra la gráfica de las tensiones normalizadas para el mismo ejemplo, las

cuales son todas positivas, por lo tanto, ninguna cuerda deberá empujar para alcanzar la posición y orientación requeridas.

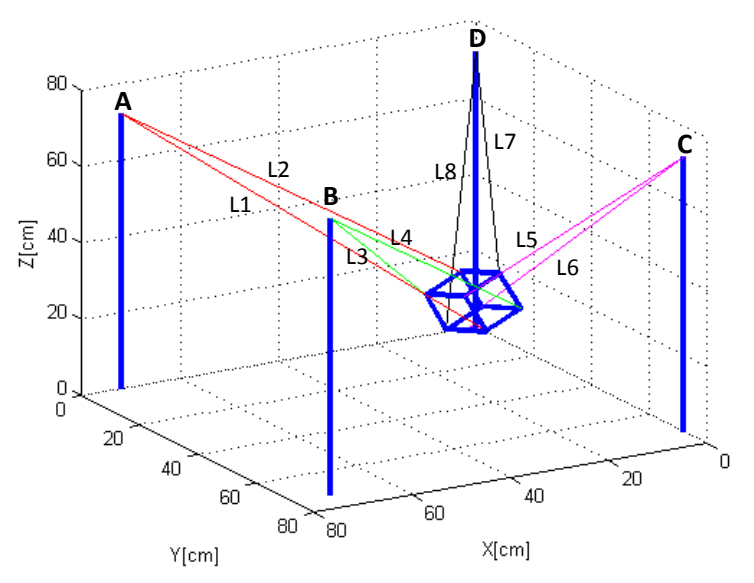

*Fig. 31 Ubicación en el espacio del efector para el ejemplo 2*

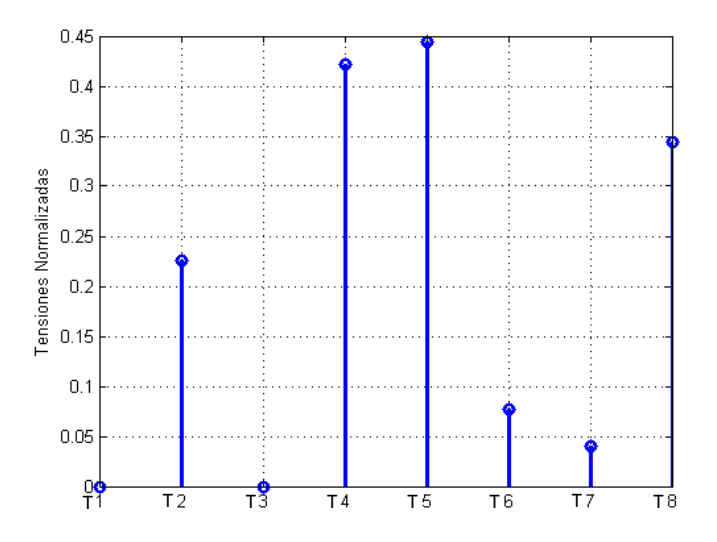

*Fig. 32 Tensiones normalizadas obtenidas del ejemplo 2*

Así mismo, para alcanzar el punto del ejemplo 2 de esta sección en las Fig. 33 – Fig 37 se expone el comportamiento de las distancias entre cables y entre cables y segmentos de la plataforma móvil, en éstas se verifica que no existen colisiones de ningún tipo. Para alcanzar el punto objetivo se realiza el movimiento de la estructura móvil del robot por una trayectoria rectilínea entre el punto de inicio y el punto de destino. A medida que se desplaza por intervalos se evalúan las posibles colisiones y las tensiones de los cables, estos detalles serán reportados por el programa al finalizar el movimiento.

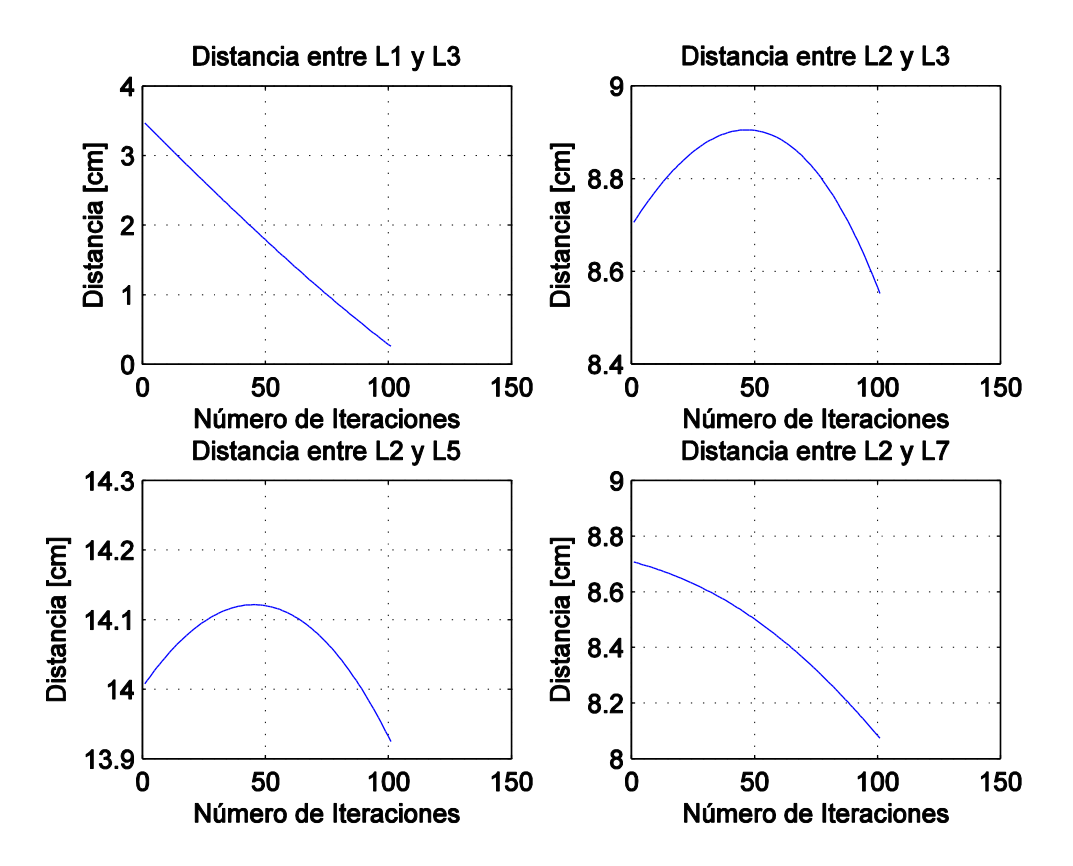

*Fig. 33 Gráficas de las distancias entre cables para el ejemplo 2*

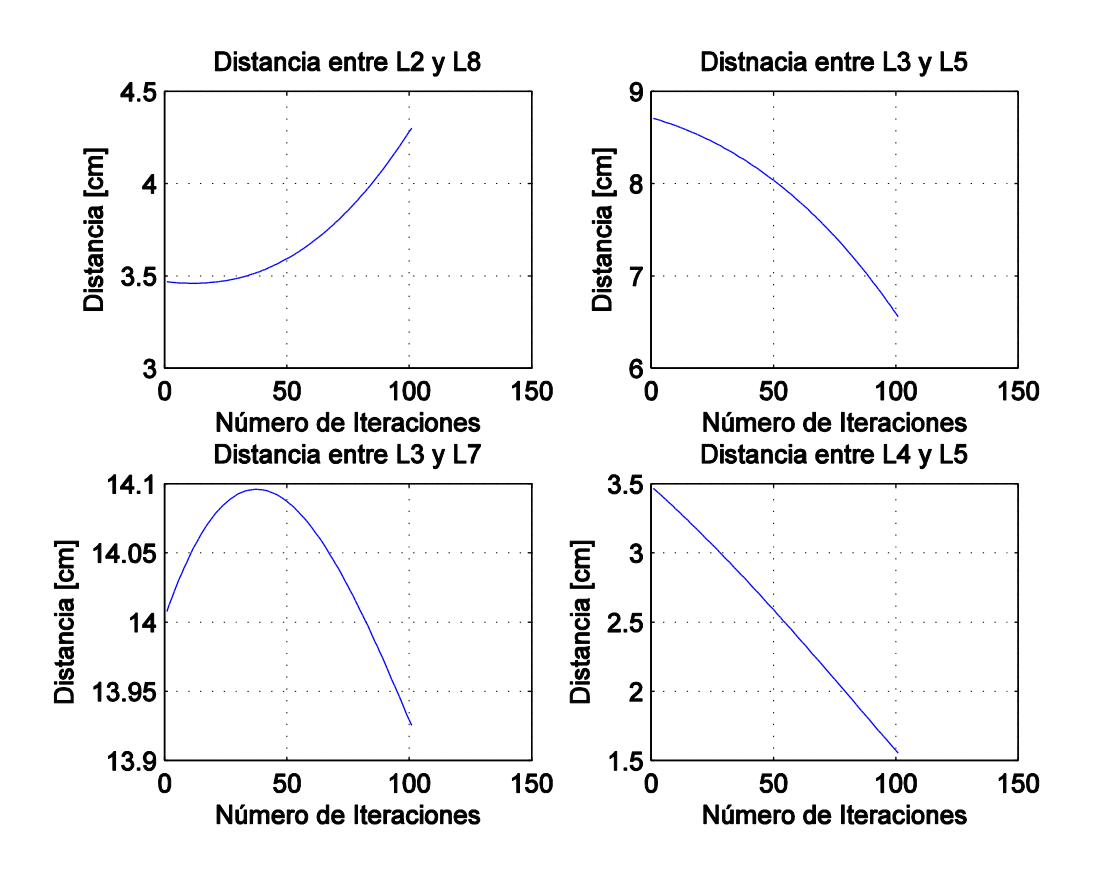

*Fig. 34 Distancias entre cables para el ejemplo 2*

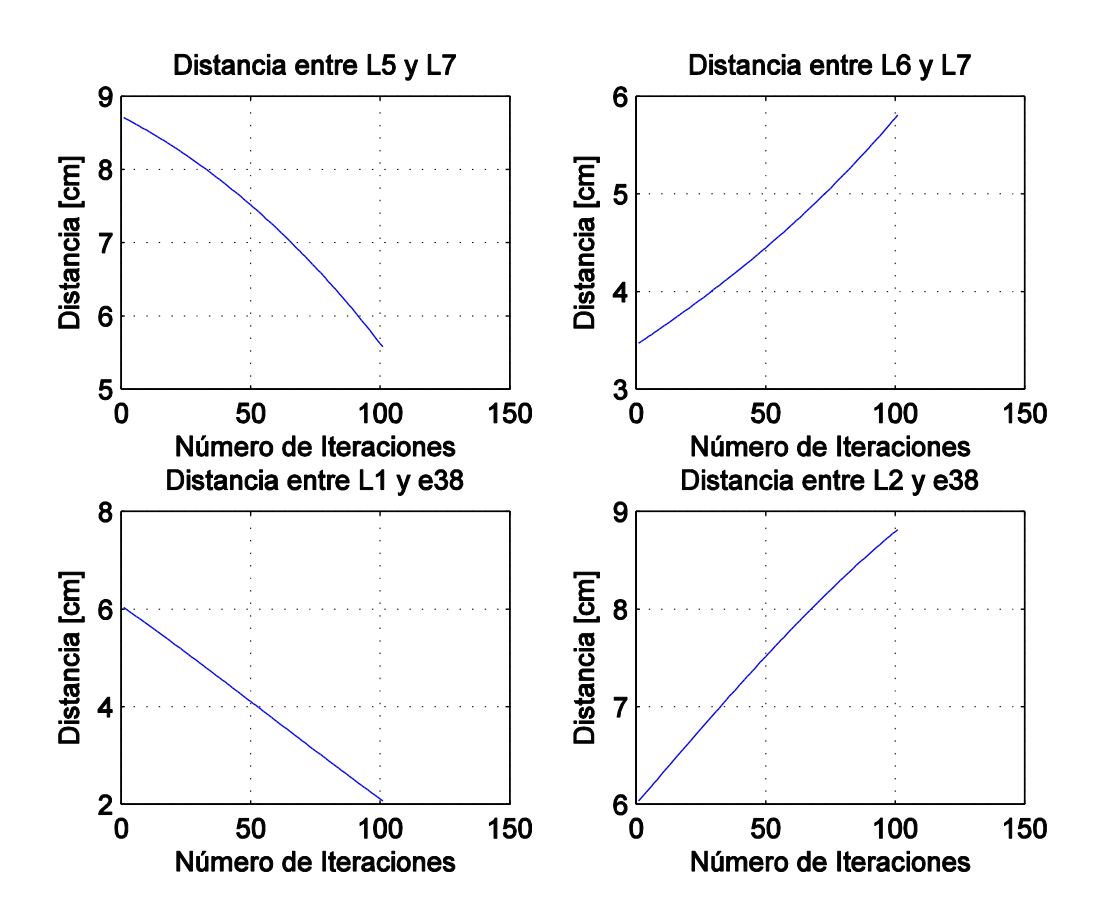

*Fig. 35 Distancias: cable-cable y cable-segmento para el ejemplo 2*

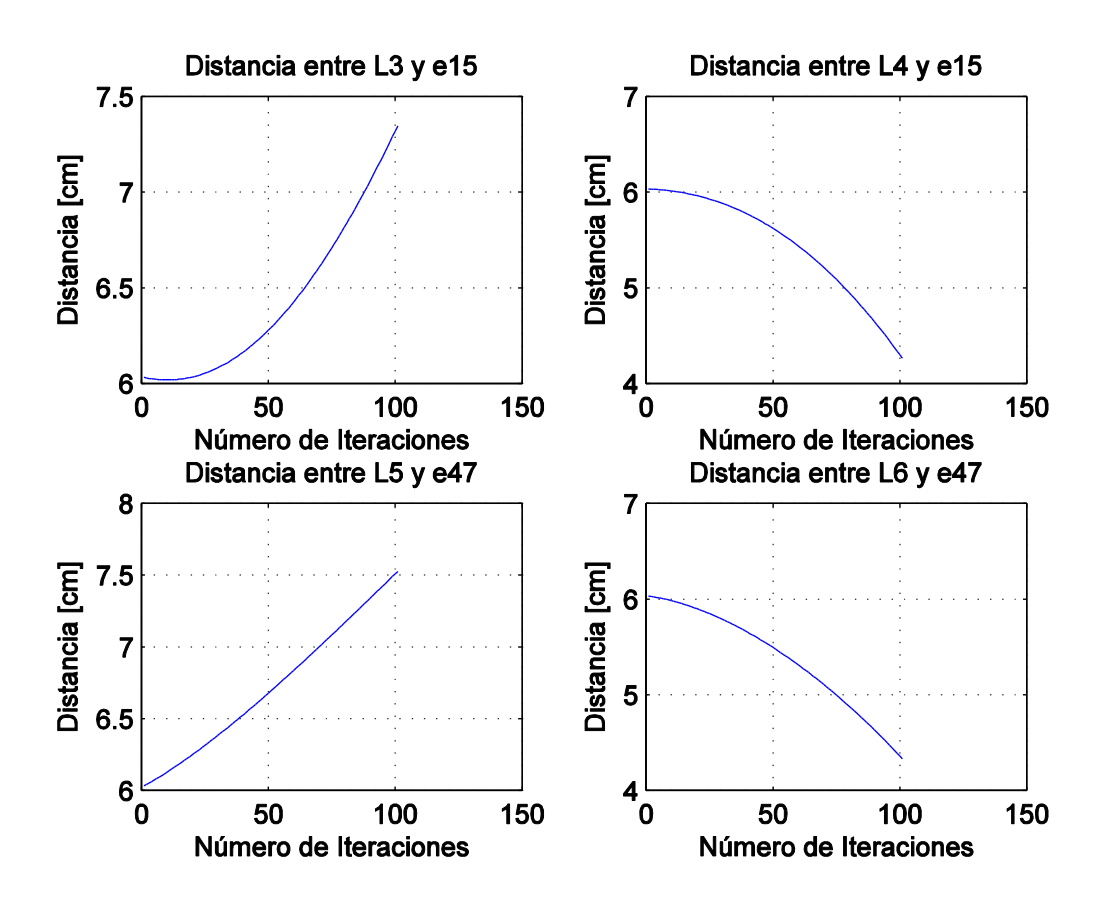

*Fig. 36 Distancias cable-segmento para el ejemplo 2*

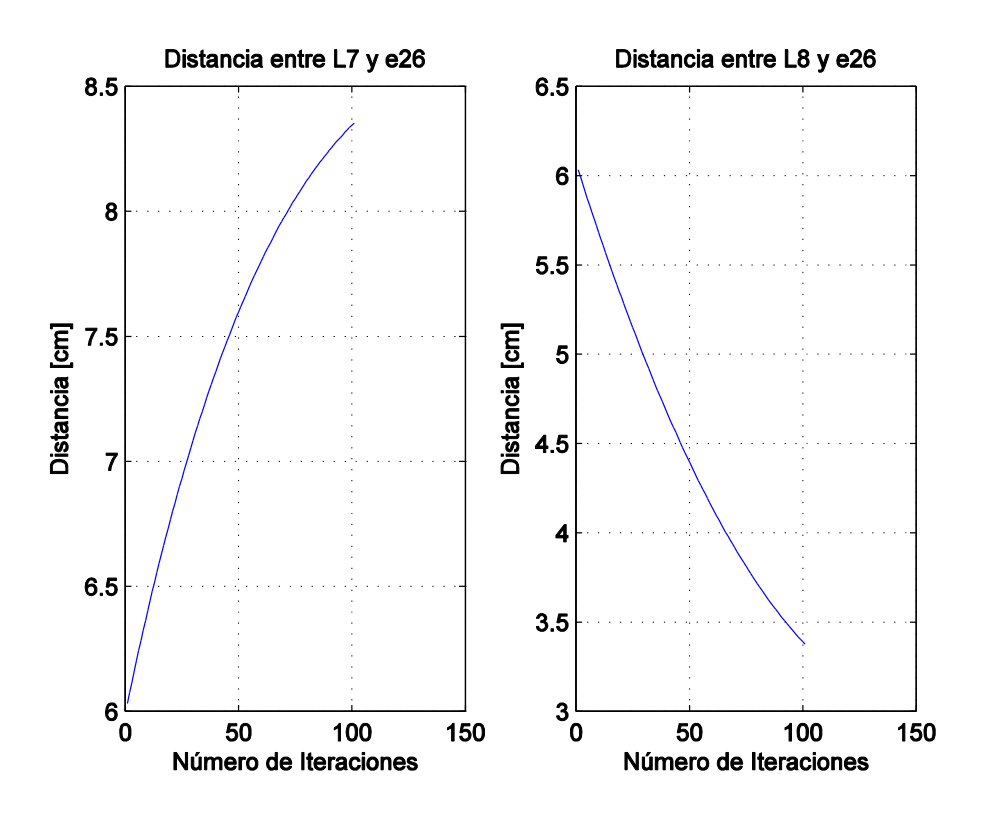

*Fig. 37 Distancias cables-segmentos para el ejemplo 2*

Todos los resultados han sido contrastados con el prototipo, y se comprueba que esta posición y orientación no presenta colisiones cable-cable y cable-segmento de la estructura móvil.

## <span id="page-47-0"></span>**CONCLUSIONES, COMENTARIOS Y RECOMENDACIONES**

- El simulador desarrollado, es una herramienta que permite conocer la factibilidad de situar la estructura móvil del robot en una determinada posición y con cierta orientación, en caso de que no sea posible, éste indica cuales son las posibles razones, tales como colisiones o fuerzas de los cables negativas (que empujan).
- Es posible observar el desarrollo del movimiento de la estructura móvil, así como también las gráficas de la evolución de las distancias cable-cable y cableefector, las cuales indicarán qué cables se aproximan y alejan.
- En caso de colisión, el simulador indica qué elementos se intersecan, esta información permitirá delimitar el espacio de trabajo del robot.
- Como etapa complementaria a este desarrollo, podrían plantearse trabajos futuros, que aborden estudios de trayectorias óptimas a seguir por la estructura móvil, así como nuevas configuraciones de cables y estructuras que constituyen el robot.

### **BIBLIOGRAFÍA**

- Ali Aflakiyan, H. B. (2015). Computed torque control of a cable suspended parallel robot. *RSI International Conference on Robotics and Mechatronics*.
- Antonio Barrientos, L. F. (2007). *Fundamentos de Robótica.* Madrid: McGraw-Hill.
- Beer, F. P., Johnston, E. R., & Cornwell, P. J. (2013). *Mecánica Vectorial Para Ingenieros: Dinámica.* México: MCGRAW-HILL.
- Bernard Kolman, D. R. (2006). *Algebra Lineal.* México: Pearson Educación.
- Bülthoff, H. (Dirección). (2015). *CableRobot-Simulator* [Película].
- Diao, X. ( 2015 ). Singularity analysis of fully-constrained cable-driven parallel robots with seven cables. *International Conference on Mechatronics and Automation (ICMA)* (págs. 1537 - 1541). Beijing, China : IEEE.
- Gerhard Rath, E. Z. (2012). Cable Driven Robot for Camera Motion with Six Degrees of Freedom. *Mediterranean Conference on Embedded Computing* (págs. 153 - 157). Bar, Montenegro : IEEE.
- Grossman, S. I. (2008). *Algebra Lineal.* México: McGraw-Hill.
- Jonghyun Yoon, S. W.-H. (2016). Multi-mode input shaping for vibration suppression of over-constrained cable-driven parallel robots with cable stiffness. *2016 7th International Conference on Mechanical and Aerospace Engineering (ICMAE)* (págs. 363 - 367). London, UK : IEEE.
- Kawamura, S., Choe, W., Tanaka, S., & Pandian, S. R. (2002). Development of an ultrahigh speed robot FALCON using wire-driven system . *International Conference on Robotics and Automation* (págs. 215 - 220). Nagoya, Japan: IEEE.
- Lorenzo Gagliardini, S. C. (2015). Dimensioning of cable-driven parallel robot actuators, gearboxes and winches according to the twist feasible workspace.

#### BIBLIOGRAFÍA

*Automation Science and Engineering (CASE), 2015 IEEE International Conference on* (págs. 99 - 105). Gothenburg, Sweden : IEEE.

- Ma, X. D. (2009). Vibration analysis of cable-driven parallel manipulators. *Multibody System Dynamics*, 347–360.
- Marc Gouttefarde, J.-F. C. (2012). Simplified Static Analysis of Large-Dimension Parallel Cable-DrivenSimplified Static Analysis of Large-Dimension Parallel Cable-Driven. *International Conference on Robotics and Automation* (págs. 2299-2305). Minnesota: IEEE.
- Marc Gouttefarde, J.-F. C. (2015). Geometry Selection of a Redundantly Actuated Cable-Suspended Parallel Robot. *IEEE Transactions on Robotics*, 501 - 510.
- Merlet, J.-P. (2017). Simulation of Discrete-Time Controlled Cable-Driven Parallel Robots on a Trajectory. *IEEE Transactions on Robotics*, 675 - 688.
- Soheil Gharatappeh, G. A. (2015). Control of Cable-Driven Parallel Robot for Gait Rehabilitation. *12th International Conference on Ubiquitous Robots and Ambient Intelligence* (págs. 377-381). Goyang city, Korea: IEEE.
- Tsai, L.-W. (1999). *Robot Analysis: The Mechanics of Serial and Parallel Manipulators.* New York: Wiley Interscience.

## **ANEXOS**

## <span id="page-50-0"></span>**ANEXO 1 Código de MATLAB del entorno de simulación del CDPR de ocho cables.**

```
% ENTORNO DE SIMULACIÓN PARA UN ROBOT PARALELO ACTIVADO POR OCHO CABLES
 % AUTOR: NATALIA GONZÁLEZ
 clear all
 _{\text{clc}}$DIMENSIONES DE LA ESTRUCTURA FIJA
 T_{11}=72.5L2 = 72;L3 = 72:
 SVERTICES SUPERIORES DE LA ESTRUCTURA FIJA
 A = 11.1, 0.1.31:
 B=[L1, L2, L3];
 C = 10, 1.2, 1.31D=[0, 0, L3];
 $UBICACIÓN Y ORIENTACIÓN INICIAL DE LA ESTRUCTURA MOVIL
 x0=36;y0=36;z0=0:
 j=1;\n  <i>while</i> <math>j == 1</math>_{\text{clc}}if j=1disp ('INGRESE LAS COORDENADAS DEL PUNTO DESTINO DE LA PLATAFORMA MOVIL: ')
     x0f=input ('x; ''):
     y0f=input ('y: ');
     z0f=input ('z: ');
     disp ('INGRESE LOS ANGULOS DE EULER PARA LA ROTACIÓN DE LA PLATAFORMA MOVIL: ')
     angulo_x=input ('Alpha: ');
     angulo y=input ('Phi: ');
     angulo_z=input ('Theta: ');
   end
 &DIMENSIONES DE LA ESTRUCTURA MOVIL
 Lx=10; Ly=10; Lz=10;
 *COORDENADAS DE LOS VERTICES DEL EFECTOR RESPECTO DEL SISTEMA
 \DE COORDENADAS FIJO
 p1c = [+Lx/2,+Lv/2,-Lz/2,1];
 p2c=[-Lx/2,-Ly/2,Lz/2,1];p3c=[+Lx/2,-Ly/2,Lz/2,1];
 p4c=[-Lx/2,+Ly/2,-Lz/2,1];p5c=[+Lx/2,+Ly/2,Lz/2,1];p6c=[-Lx/2,-Ly/2,-Lz/2,1];p7c=[-Lx/2,+Ly/2,Lz/2,1];
 p8c=[+Lx/2,-Ly/2,-Lz/2,1];&UBICACIÓN Y ORIENTACIÓN FINAL DEL EFECTOR
 Centroide=[x0f, y0f, z0f, 1];
 dx=x0f-x0dy=y0f-y0;
dz = z0f - z0;
```

```
x0f=x0;y0f=y0;
  z0f=z0:
  angulo zf=0;angulo_yf=0;
  angulo xf=0;
 n=100;\frac{1}{2} for i=1:n+1
       G=Rotaz (angulo_zf) *Rotay (angulo_yf) *Rotax (angulo_xf) ;
       T=Traslada(x0f, y0f, z0f);
       M=G*T:
       P1=p1c*M;P2=p2c*M;P3=p3c*M;P4=p4c*M;P5 = p5c*M;P6 = p6c*M;P7 = p7c*MP8 = p8c*M;Grafico (L1, L2, L3, P6, P2, P7, P4, P8, P3, P5, P1)
       pause (0.02)
       x0f=x0+i*dx/n;y0f=y0+i*dy/n;
       z0f = z0 + i * dz/nangulo_zf=angulo_z/n+angulo_zf;
       angulo yf=angulo y/n+angulo yf;
       \begin{minipage}{.4\linewidth} \texttt{angular\_xf} = \texttt{angular\_xf} \end{minipage} \begin{minipage}{.4\linewidth} \begin{minipage}{.4\linewidth} \begin{minipage}{.4\linewidth} \end{minipage} \begin{minipage}{.4\linewidth} \end{minipage} \begin{minipage}{.4\linewidth} \end{minipage} \begin{minipage}{.4\linewidth} \begin{minipage}{.4\linewidth} \end{minipage} \begin{minipage}{.4\linewidth} \end{minipage} \begin{minipage}{.4\linewidth} \end{minipage} \begin{minipage}{.4\linewidth} \end{minipage} \begin{minipage}{.4\linewidth} \end{11 = sqrt((P1(1) - L1)^2 + (P1(2))^2 + (P1(3) - L3)^2);12=sqrt((P2(1)-L1)^2+(P2(2))^2+(P2(3)-L3)^2);
  13=sqrt((P3(1)-L1)^2+(P3(2)-L2)^2+(P3(3)-L3)^2);
  14 = sqrt ((P4 (1) - L1) ^2 + (P4 (2) - L2) ^2 + (P4 (3) - L3) ^2);15 = sqrt( (P5(1)) ^2 + (P5(2) - L2) ^2 + (P5(3) - L3) ^2;16 = sqrt((P6(1))^2 + (P6(2) - L2)^2 + (P6(3) - L3)^2);
  17=sqrt((P7(1))^2+(P7(2))^2+(P7(3)-L3)^2);
  18 = sqrt ((P8(1))^2 + (P8(2))^2 + (P8(3) - L3)^2);
```

```
U = unitarios(A, B, C, D, P3(1:3), P5(1:3), P7(1:3), P2(1:3), P8(1:3), P1(1:3), P4(1:3), P6(1:3));&PESO DEL EFECTOR FINAL
w=1:
&VECTORES UNITARIOS DEL EFECTOR
UE=UnitariosEfector(P1, P2, P3, P4, P5, P6, P7, P8);
\MATRIZ DE TENSIONES
MatrizTens=[U(1,1) U(2,1) U(3,1) U(4,1) U(5,1) U(6,1) U(7,1) U(8,1);...
        U(1,2) U(2,2) U(3,2) U(4,2) U(5,2) U(6,2) U(7,2) U(8,2);...
        U(1,3) U(2,3) U(3,2) U(4,3) U(5,3) U(6,3) U(7,3) U(8,3)];
$$$$$ CALCULO DE LOS RADIOS DESDE EL CENTROIDE HASTA LOS VERTICES $$$$$$$$
R1=P1-Centroide;
R1 = R1(1:3);
R2=P2-Centroide;
R2=R2(1:3);R3=P3-Centroide;
R4=P4-Centroide;
R4 = R4(1:3);R5=P5-Centroide;
R5=R5(1:3);R6=P6-Centroide;
R6 = R6(1:3):
R7=P7-Centroide;
R7 = R7(1:3);R8=P8-Centroide;
R8 = R8(1:3);R=[R1;R2;R3;R4;R5;R6;R7;R8]; %Matriz de Vectores R
% CALCULO DE MOMENTOS
Mo=cross(R,U);
Mo=Mo';
&MATRIZ DE TENSIONES Y MOMENTOS
MA=[MatrizTens;Mo];
```
#### **Código de Matlab para la matriz de traslación**

```
% MATRIZ DE TRASLACIÓN
\Box function T = Traslada (tx, ty, tz)
\overline{\Box} $matriz de traslación
 .<br>-%ingresa valor en cada eje
  T=[1, 0, 0,0; \ldots0, 1, 0, 0, ...<br>
0, 0, 1, 0, ...<br>
tx, ty, tz, 1);end
```
**Código de Matlab para la matriz de rotación alrededor del eje x**

```
% MATRIZ DE ROTACIÓN EN X
\Box function Gx = Rotax (alfa)
\overline{\Box} smatriz de rotacion en el eje x
 |<br>|-%ingresa alfa en grados
  alfa= alfa * pi/180;Gx=[1, 0, 0, 0; \ldots]0, \cos(\text{alfa}), \sin(\text{alfa}), 0; \ldots0, -sin(alfa), cos(alfa), 0;...0, 0, 0, 1];
 ^{\mathsf{L}} end
```
**Código de Matlab para la matriz de rotación alrededor del eje y**

```
% MATRIZ DE ROTACIÓN EN Y
\Box function Gy = Rotay(beta)
i<sup>3</sup> and interest and the rotacion en el eje y
- %ingresa alfa en grados
 beta= beta*pi/180;
 Gy = [cos(beta), 0, -sin(beta), 0; \dots]0, 1, 0, 0,...sin(beta), 0, cos(beta), 0;...0, 0, 1];0, 0^{\mathsf{L}} end
```
**Código de Matlab para la matriz de rotación alrededor del eje z**

```
% MATRIZ DE ROTACIÓN EN Z
\Box function Gz = Rotaz (gama)
Banderiz de rotacion en el eje z
-%ingresa alfa en grados
 gamma = gama*pi/180;
 Gz = [cos(gama), sin(gama), 0, 0;...]-sin(gama), cos(gama), 0, 0;...\begin{array}{cccccccccc} 0, & 0, & 1, & 0, & \ldots \end{array}0, 0, 0, 1 :
 - end
```
## **UNIVERSIDAD POLITÉCNICA SALESIANA**

#### **UNIDAD DE POSGRADOS** \_\_\_\_\_\_\_\_\_\_\_\_\_\_\_\_\_\_\_\_\_\_\_\_\_\_\_\_\_\_\_\_\_\_\_\_\_\_\_\_\_\_\_\_\_\_\_\_\_\_\_\_\_\_\_\_\_\_\_\_\_\_\_\_\_\_\_

## **MAESTRÍA EN MÉTODOS MATEMÁTICOS Y SIMULACIÓN NUMÉRICA EN INGENIERÍA**

*Natalia Ximena González Alvarez Marco Alexander Carpio Alemán*

*Autora: Dirigido por:*

#### **DESARROLLO DE UN ENTORNO DE SIMULACIÓN PARA UN ROBOT PARALELO ACTIVADO POR OCHO CABLES**

\_\_\_\_\_\_\_\_\_\_\_\_\_\_\_\_\_\_\_\_\_\_\_\_\_\_\_\_\_\_\_\_\_\_\_\_\_\_\_\_\_\_\_\_\_\_\_\_\_\_\_\_\_\_\_\_\_\_\_\_\_\_\_\_\_\_\_

Este trabajo de investigación y desarrollo presenta un entorno de simulación que determina la posibilidad de posicionar y orientar el efector final de un robot paralelo activado por ocho cables de estructura suspendida en un punto determinado del espacio. El simulador calcula la longitud de los cables del robot, determina las colisiones entre cables y entre cables y segmentos del efector final mediante el cálculo de sus distancias. Finalmente se calcula las tensiones de los cables, y se evalúa sí la acción de los mismos es de halar o empujar.

El programa desarrollado permite observar la evolución de la trayectoria del efector final, detectar las posibles colisiones y conocer la acción de las cuerdas del robot paralelo, con esta información se determina la factibilidad de la posición y orientación seleccionada.